Gefördert durch:

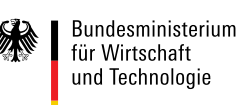

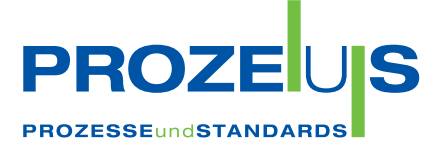

aufgrund eines Beschlusses des Deutschen Bundestages

Identifikationsstandards

GS1 Transportetikett: Der GS1-128 Barcode als Schlüssel zur Sendungsverfolgung

#### Inhalt

 $02$ Kurzwissen

03 Projektsteckbrief

 $\Omega$ Motivation und Rahmenbedingungen

05 Basiswissen zum GS1 Transportetikett

> 13 Zielsetzung und Lösungsansatz

> > 14 Umsetzung in der Praxis

23 Nutzen und Wirtschaftlichkeit

> 25 Checkliste Umsetzung

#### Kurzwissen

DB | Datenbezeichner. Mit dem GS1-Datenbezeichnerkonzept können im gleichen Barcode beispielsweise neben der eindeutigen Identifikationsnummer auch eine Chargennummer oder ein Mindesthaltbarkeitsdatum verschlüsselt werden. Der GS1-Datenbezeichner kündigt dabei das darauf folgende Datenelement und dessen festgelegtes Format an. Genutzt wird das Datenbezeichnerkonzept unter anderem im GS1-128 Barcode. DESADV | Despatch Advice. Elektronisches Lieferavis/ Liefermeldung im EANCOM®-Format

EANCOM® | GS1-Standard für den elektronischen Datenaustausch. Kunstwort aus EAN und COMmunication ECR | Efficient Consumer Response. Initiative von Handel und Industrie mit dem Ziel, durch Optimierung dem Konsumenten ein Optimum an Qualität, Service und Produktvielfalt anzubieten.

EDI | Elektronischer Datenaustausch

GLN | Global Location Number. Weltweit gültige Nummernstruktur zur eindeutigen Identifizierung von physischen, funktionalen oder rechtlichen Einheiten von Unternehmen oder Unternehmensteilen GS1-128 | Internationaler Standard zur Codierung von logistischen Grund- und Zusatzinformationen. Zur Darstellung: der entsprechenden Informationen wurde eine Reihe von Datenbezeichnern entwickelt, die Format und Inhalt der jeweils folgenden Daten eindeutig festlegen. GS1 Transportetikett | Von GS1 zur Kennzeichnung von Paletten und Versandeinheiten empfohlen. Mindestbestandteil ist die NVE/SSCC. Darüber hinaus können Zusatzinformationen wie GTIN, Chargennummer, Empfängeridentifikation oder Bruttogewicht angegeben werden. Darstellung: in Klarschrift und Strichcode GTIN | Global Trade Item Number. Globale Artikelnummer, ehemals EAN.

#### MHD | Mindesthaltbarkeitsdatum

NVE/SSCC | Nummer der Versandeinheit (Serial Shipping Container Code). International abgestimmte, einheitliche und weltweit überschneidungsfreie 18-stellige Nummer für Versandeinheiten. Sie dient als Kurzident für EDI-Zwecke und zur Identifiktaion z.B. im GS1-128 Barcode. UN/EDIFACT | United Nation/Directories for Electronic Data Interchange for Administration, Commerce and Transport.

# Projektsteckbrief

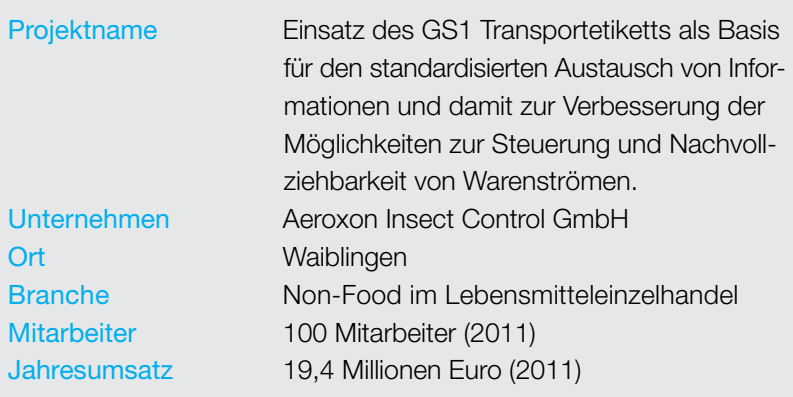

#### Ziel

Umsetzung eines modernen Logistikkonzepts, das auf saisonale Nachfrageschwankungen bei Insektenbekämpfungsmitteln reagieren kann und die Anforderungen an die Rückverfolgbarkeit erfüllt. Im Rahmen eines PROZEUS-Praxisprojekts sollte durch die logische Verbindung zwischen Ware und Datensatz eine durchgehende Sendungsverfolgung ermöglicht werden.

#### Lösung

Durch Nutzung von Datenelementen, die im GS1-128 Standard barcodiert werden und damit automatisch von Scannern erfasst werden können, lassen sich bestehende Organisationsstrukturen im physischen Warenprozess optimieren und auf den Einsatz logistischer Nachrichten im EANCOM®-Format wie das elektronische Lieferavis (DESADV) vorbereiten.

#### Projektpartner EDEKA Minden-Hannover

 IT-/logistic service GmbH Dienstleister DHL-Logistics GmbH Projektdauer 7 Monate (netto)

Wirtschaftlicher Nutzen Über das GS1 Transportetikett können die im GS1-128 Standard barcodierten Daten auto matisch erfasst bzw. eingelesen werden. Dies spart Kosten, erhöht die Prozesssicherheit und Fehler werden vermieden. Das Scannen an verschiedenen Punkten der logistischen Kette steigert die Transparenz und unterstützt eine effiziente Sendungsverfolgung. Dadurch werden Durchlaufzeiten verkürzt und die Wirtschaft lichkeit verbessert.

#### Die Partner

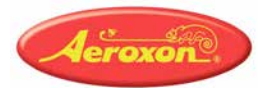

Umweltfreundliche und effiziente Schädlingsbekämpfung, dafür steht das in Waiblingen bei Stuttgart ansässige Familienunternehmen Aeroxon Insect Control GmbH seit über 100 Jahren. Das mittelständische Familienunternehmen wird heute von Thomas Updike, dem Urenkel des Firmengründers Theodor Kaiser geleitet. Dieser entwickelte 1909 den "Fliegenfänger am Band". Der Eintrag des Aeroxon Fliegenfängers in die Warenzeichenrolle im Januar 1911 gilt als Geburtsstunde der Marke Aeroxon. Heute besteht das Sortiment aus mehr als 30 umweltverträglichen und in der Anwendung unbedenklichen Schädlingsbekämpfungsmitteln, die Aeroxon zu einer führenden Marke im klassischen Lebensmittelhandel machen.

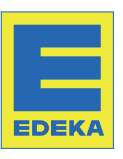

EDEKA Minden-Hannover ist mit einem Umsatz von 6,4 Milliarden Euro (2009), 29.500 Mitarbeitern und etwa 1.590 Einzelhandelsstandorten die größte der regionalen EDEKA-Handelsgesellschaften. Die operative Geschäftstätigkeit unterteilt sich in die Sparten Einzelhandel, Zustellund Abholgroßhandel sowie Produktion und Dienstleistung. Als Dienstleistungsgesellschaft koordiniert die IT-/logistic service GmbH den Zustellgroßhandel im Wesentlichen über die drei Hauptlagerstandorte in Minden, Wiefelstede und Berlin.

## Motivation und Rahmenbedingungen

Unter ECR (Efficient Consumer Response) wird eine konsequente Ausrichtung der Versorgungskette an den Wünschen und der Nachfrage des Endverbrauchers verstanden. Hierzu reichen Unternehmen Informationen zur Bedienung der Nachfrage in der Kette weiter und können auf diese Weise den Endverbrauchern ein Optimum an Qualität, Service und Produktvielfalt bieten.

Grundlage von ECR auf jeder Stufe der Versorgungskette ist eine partnerschaftliche Zusammenarbeit mit Kunden, Lieferanten und Dienstleistern und die Anwendung von technischen Standards und Prozessstandards. Das standardisierte GS1 Transportetikett ist ein Baustein, um die ECR-Fähigkeit eines Unternehmens zu erhöhen. Denn um den Anforderungen eines effizienten Waren- und Informationsflusses im Sinne von ECR entlang der Logistikkette gerecht zu werden, bedarf es der ordnungsgemäßen Kennzeichnung von Versandeinheiten (z.B. Paletten und Rollcontainer) und der Bereitstellung ihrer logistischen Informationen.

Das GS1 Transportetikett wird an der Versandeinheit befestigt. Es bildet Informationen über diese Einheit in klarschriftlicher und barcodierter Form im GS1-128 Standard ab und dient damit der automatischen Identifizierung der Ware. Der GS1-128 Standard mit seinen maßgeblichen Säulen – der geschützten Datenträgertechnologie, dem Datenbezeichnerkonzept sowie der NVE/ SSCC (Nummer der Versandeinheit) als weltweit eindeutige Packstückidentifikation – ist Basis moderner Warenwirtschaftssysteme. In Kombination mit dem elektronischen Datenaustausch EDI ermöglicht er:

- hohe Auskunftsfähigkeit über den Stand der Waren- und Güterbewegungen
- Erfüllung der rechtlichen Anforderungen zur Produktidentifikation und Rückverfolgbarkeit
- Verkürzung von Transport- und Lieferzeiten
- Fehlervermeidung
- Förderung der Lieferzulässigkeit und -pünktlichkeit

Im unternehmensübergreifenden Geschäftsverkehr bildet der Ein-

satz des GS1 Transportetiketts die Basis für den standardisierten Austausch von Informationen ohne Konflikte mit internen Daten und verbessert die Möglichkeiten der Steuerung und Nachvollziehbarkeit von Warenströmen.

Die Rationalisierungseffekte des GS1 Transportetiketts wie Kosteneinsparungen, Beschleunigung und Qualitätsverbesserung der Prozesse bei Wareneingang, Inventur, Umlagerung, Kommissionierung, Warenausgang und Sendungsverfolgung stehen in direktem Zusammenhang mit dem Transaktionsvolumen.

Das GS1 Transportetikett eignet sich zum Einsatz in allen Branchen. Es handelt sich um ein weltweit standardisiertes System, das sich insbesondere in der Konsumgüterwirtschaft durchgesetzt hat.

Das GS1 Transportetikett ist in drei Segmente unterteilt. Im Kopfteil des GS1 Transportetiketts kann die Adresse des Warenversenders und -empfängers klarschriftlich angegeben und das Logo des Warenversenders platziert werden.

Im Mittel-Segment sind – ebenfalls klarschriftlich – warenbegleitende Informationen zu lesen, die für den Ausführenden an der Rampe oder im Lager bestimmt sind. Durch die Abbildung dieser Informationen (Datenelemente) in Form eines Barcodes im GS1-128 Standard wird die automatische Scanner-Erfassung ermöglicht.

Damit alle Beteiligten entlang der Wertschöpfungskette die Daten in einem GS1-128 Barcodesymbol eindeutig interpretieren können, sind Format und Bedeutung jeder Information (Datenelement) exakt definiert. Zwei- bis vierstellige Datenbezeichner (DB) kündigen den nachfolgenden Dateninhalt an. So besagt das Datenbezeichnerkonzept des GS1-128 Standards beispielsweise, dass (00) für die Nummer der Versandeinheit steht. Dies ermöglicht eine eindeutige und überschneidungsfreie elektronische Weiterverarbeitung der dargestellten Daten in nachgeschalteten Anwendungsprogrammen.

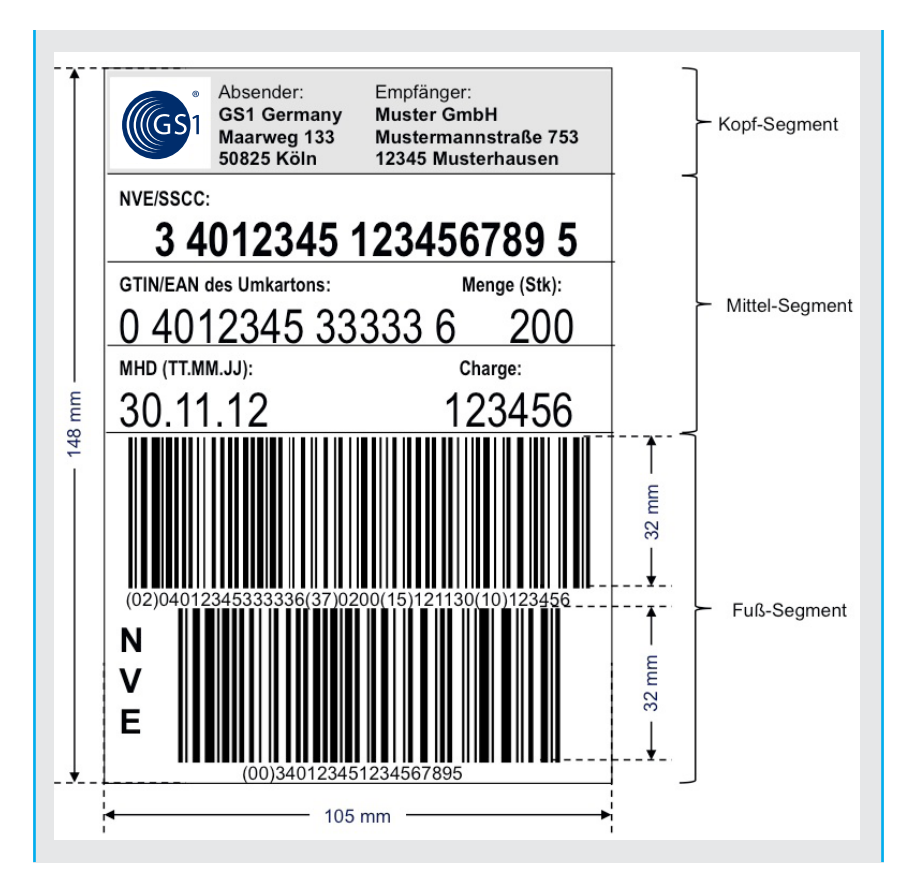

Beispiel für ein GS1 Transportetikett

## Empfohlene Datenelemente des GS1 Transportetiketts

Für die Auszeichnung von Konsumgütern sollten folgende Artikeldaten verwendet werden:

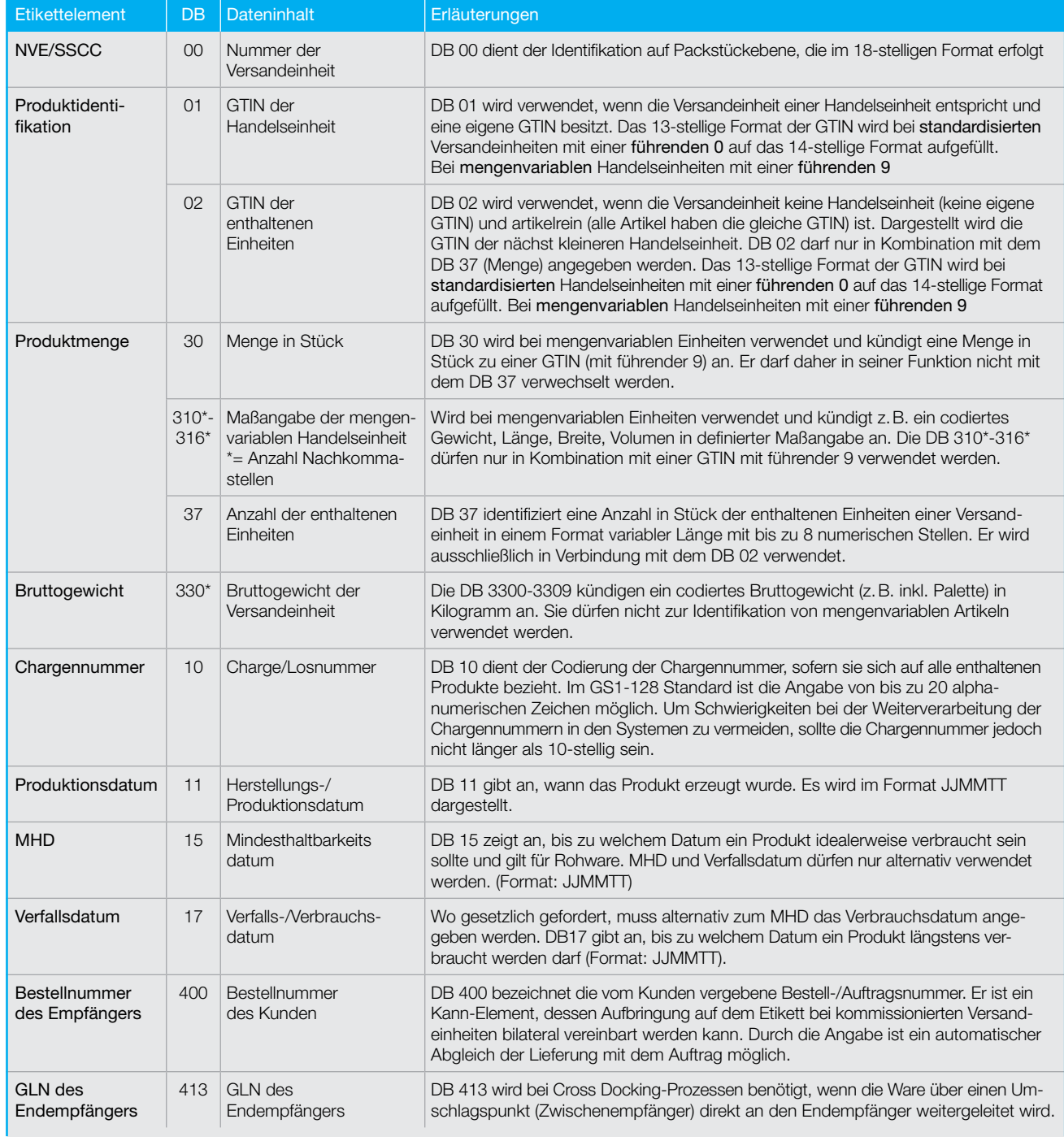

Erläuterung der Etikettenelemente

Die Verwendung der Etikettenelemente ist abhängig von der Art der Versandeinheit. Dabei sind zu unterscheiden:

- artikelreine Versandeinheiten diese enthalten Artikel mit der gleichen GTIN
- kommissionierte Versandeinheiten – diese beinhalten Artikel mit verschiedenen GTIN

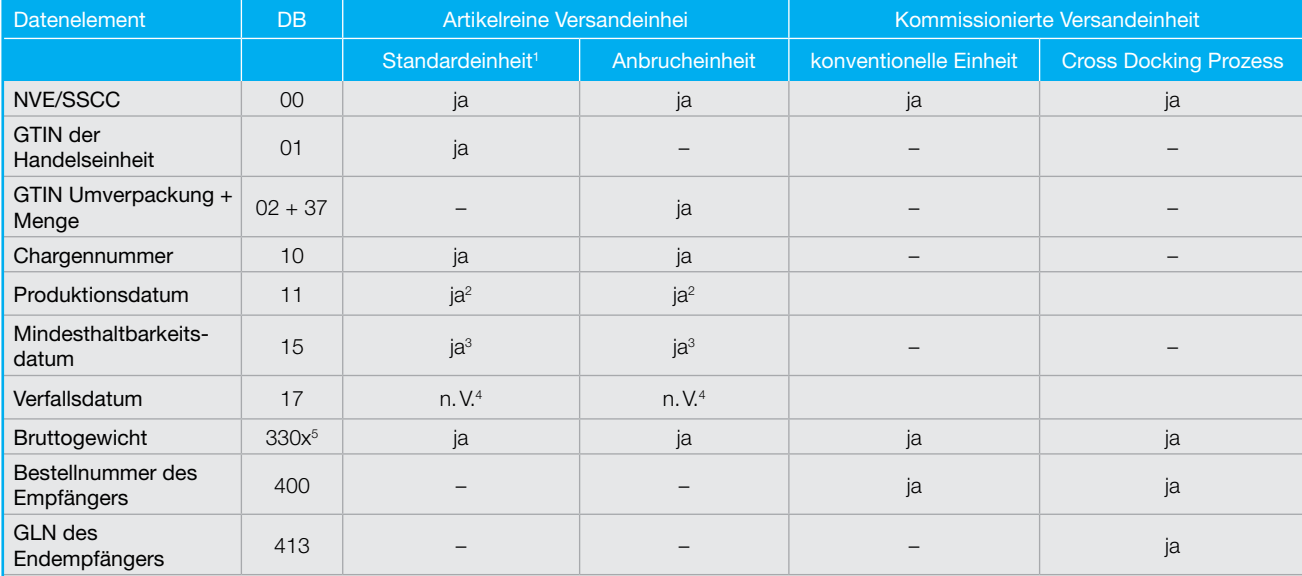

<sup>1</sup> Standardeinheit = Artikelreine Versandeinheit entspricht einer Handelseinheit und hat eine eigene GTIN

<sup>2</sup> Upstream-Bereich (vom Vorlieferanten zum Hersteller)

<sup>3</sup> bei verderblichen Gütern

<sup>4</sup> nach Vereinbarung; alternativ zum MHD (DB 15)

 $5x$  = Anzahl der Nachkommastellen der Gewichtsangabe

Zusammenhang zwischen der Art der Versandeinheit und der davon abhängigen Verwendung der Etikettenelemente

## Identifikation der Versandeinheit: Nummer der Versandeinheit

Für eine eindeutige Packstückidentifikation (Versandseinheiten wie Paletten, Rollcontainer, Fässer und Big Bags) vergibt der "In-Verkehr-Bringer" der Versandeinheit (z.B. Hersteller, Importeur, Logistikdienstleister, Handel) eine Nummer der Versandeinheit, englisch Serial Shipping Container Code (NVE/SSCC).

Die 18-stellige NVE/SSCC ist Mindestbestandteil eines GS1 Transportetiketts und dient der weltweit eindeutigen und überschneidungs-

freien Identifikation der Versandeinheit. Im GS1-128 Standard wird die NVE/SSCC mit dem Datenbezeichner (DB) 00 dargestellt. Die NVE/SSCC bleibt solange bestehen, wie der Ladungsträger existiert, und darf frühestens nach einem Jahr neu vergeben werden.

| Anforderungen                      |      | DB Dateninhalt                                                  | I Bemerkuna                                |
|------------------------------------|------|-----------------------------------------------------------------|--------------------------------------------|
| Identifizierung der Versandeinheit | (00) | 18-stellige Nummer der Versandeinheit<br>3 40 12345 000000001 7 | Mindestbestandteil eines Transportetiketts |

Identifikation der Versandeinheit

## Globale Lokationsnummer GLN: Voraussetzung für die Bildung der NVE/SSCC

Um eine NVE/SSCC vergeben zu können, muss ein Unternehmen über die Globale Lokationsnummer (GLN) mit integrierter Basisnummer des Versenders verfügen. Es handelt sich dabei um eine eindeutige Nummer zur Unternehmensidentifikation. Sie wird in Deutschland von der GS1 Germany GmbH vergeben.

Auf Basis der GLN wird die NVE/ SSCC für die einzelnen Transporteinheiten aus der Reserveziffer, Basisnummer des Versenders, durchlaufenden Nummerierung und Prüfziffer gebildet.

### Produktidentifikation: Die Globale Artikelnummer GTIN

Produkte werden durch die GTIN (Globale Artikelnummer) identifiziert. Entspricht eine Versandeinheit einer Handelseinheit und diese Handelseinheit hat eine GTIN, so wird im GS1-128 Standard der DB 01 für die Angabe der GTIN der Handelseinheit verwendet. Entspricht die Versandeinheit nicht einer Handelseinheit, so wird bei artikelreinen Versandeinheiten (alle Artikel haben die gleiche GTIN) der DB 02 mit der GTIN der Artikel aus der nächst kleineren Verpackungsebene in Verbindung mit dem DB 37 zur

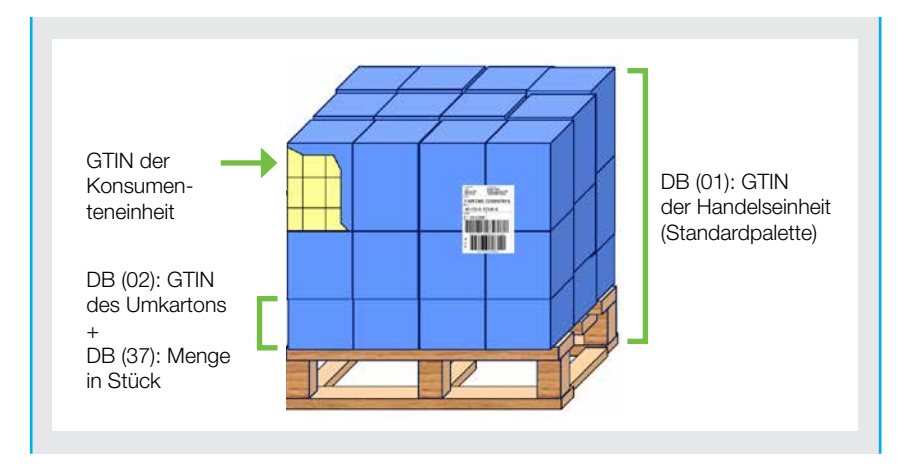

Abb.1: Empfohlene Datenbezeichner zur Produktidentifikation

Mengenangabe in Stück verwendet. Die Abbildung 1 erläutert diesen Zusammenhang.

Die GTIN wird ebenfalls wie die NVE/ SSCC auf Basis der GLN generiert. Sie wird als eindeutige Kennzeichnung für jede Artikelvariante und Gebindeform vergeben. Die GTIN muss zum Zwecke der Artikelidentifikation eindeutig sein, d.h. es darf keine Mehrfachvergabe der GTIN erfolgen. Die GTIN dient ausschließlich der Identifikation von Produkten. Sie darf nur verändert werden, wenn tatsächlich eine Artikeländerung stattgefunden hat. Nach Auslaufen des Produktes bzw. einer Produktänderung darf die vergebene GTIN im Regelfall erst nach einer Übergangsfrist von 48 Monaten wieder verwendet werden, um

Überschneidungen mit GTIN von Artikeln zu vermeiden, die sich noch im Umlauf befinden.

Bei der Produktidentifikation wird sowohl hinsichtlich der Artikelform (Standardartikel vs. variable Artikel) als auch Gebindeform (Originalgebinde vs. Anbruchgebinde) unterschieden:

Ein Standardartikel ist ein Artikel, der an einem beliebigen Punkt der Versorgungskette verkauft werden kann und immer in der selben vordefinierten Version (Typ, Aussehen, Verpackung, etc.) hergestellt wird. Standardartikel werden durch eine 13-stellige GTIN identifiziert. Die GTIN besteht aus der Basisnummer der GLN, der individuellen Artikelnummer und einer Prüfziffer (Abb.2).

Im Gegensatz zu Standardartikeln, bei denen eine vollständige Produktidentifikation und -beschreibung mit Hilfe der GTIN gewährleistet werden kann, wird bei variablen Artikeln mindestens eine weitere Information benötigt (z.B. Gewicht), um den Artikel vollständig zu identifizieren. Variable Artikel sind beispielsweise Sammelpackungen, die gewichtsvariable Artikel zusammenfassen, oder Behälter, die unterschiedliche Mengen loser Güter (z.B. Salatköpfe) oder Schüttgüter (z.B. Rohstoffe) enthalten.

Variable Produkte werden durch eine 14-stellige GTIN identifiziert, die sich aus einer 13 stelligen Identifikationsnummer und einer führenden "9" (Indikator) zusammensetzt. Der Indikator weist bei der technischen Verarbeitung darauf hin, dass noch eine weitere Information für eine vollständige Produktidentifikation eingelesen werden muss und erhöht so die Verarbeitungssicherheit (Abb.3).

Neben der Identifikationsnummer des variablen Artikels muss das variierende Merkmal (z.B. Gewicht oder Länge) verschlüsselt werden. Der GS1-128 Standard stellt verschiedene Datenbezeichner zur Verfügung, um das variierende Merkmal/ die Maßangabe strichcodiert auf der Ware aufzubringen (Abb.4).

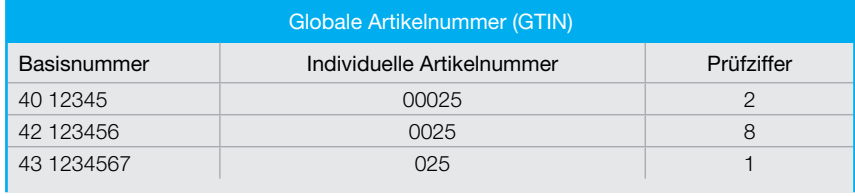

Abb.2: Globale Artikelnummer GTIN für Standardartikel

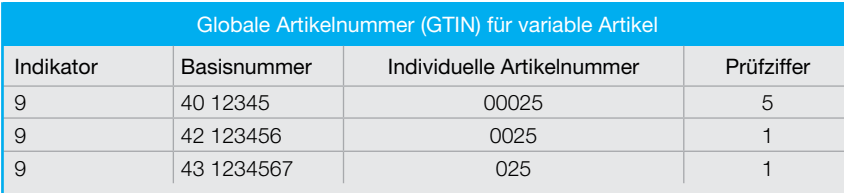

Abb.3: Globale Artikelnummer GTIN für mengenvariable Artikel

Von einem Originalgebinde spricht man, wenn die Versandeinheit selbst einen Artikel dar stellt. Entspricht die Versandeinheit der Handelseinheit, wird das Datenbezeichner 01 verwendet.

Handelt es sich bei einer artikelreinen Versandeinheit nicht um eine

| Datenbe-<br>zeichner | <b>Beschreibung</b>                                                         |
|----------------------|-----------------------------------------------------------------------------|
| 30                   | Menge in Stück – bei stück-<br>variablen Handelseinheiten                   |
| $310*$               | Nettogewicht, Kilogramm -<br>bei gewichtsvariablen Han-<br>delseinheiten    |
| $311*$               | Länge oder 1. Dimension,<br>Meter – bei längenvariablen<br>Handelseinheiten |
|                      |                                                                             |

Abb.4: Auszug der Datenbezeichner zur Darstellung variierender Merkmale

Handelseinheit, so wird die nächst kleinere Artikelebene, die durch eine GTIN identifiziert wird, auf dem Transportetikett angegeben, beispielsweise des Kartons auf einem Anbruchgebinde. Diese GTIN wird mit dem Datenbezeichner 02 kombiniert. DB (02) darf nur in Verbindung mit dem DB (37) angewendet werden. Dieser weist auf die Angabe der Menge in Stück des entsprechenden Artikels auf der Versandeinheit hin.

Die verschiedenen Artikel- und Gebindeformen führen dazu, dass unterschiedliche Datenbezeichnerkombinationen auf dem GS1 Transportetikett zur Verfügung stehen, um eine eindeutige Beschreibung der Versandeinheit zu gewährleisten.

Durch Kombination der verschiedenen Artikelarten (Standard, variabel) und Transportgebindeformen (Original-, Anbruchgebinde) lassen sich die folgenden vier Fälle unterscheiden:

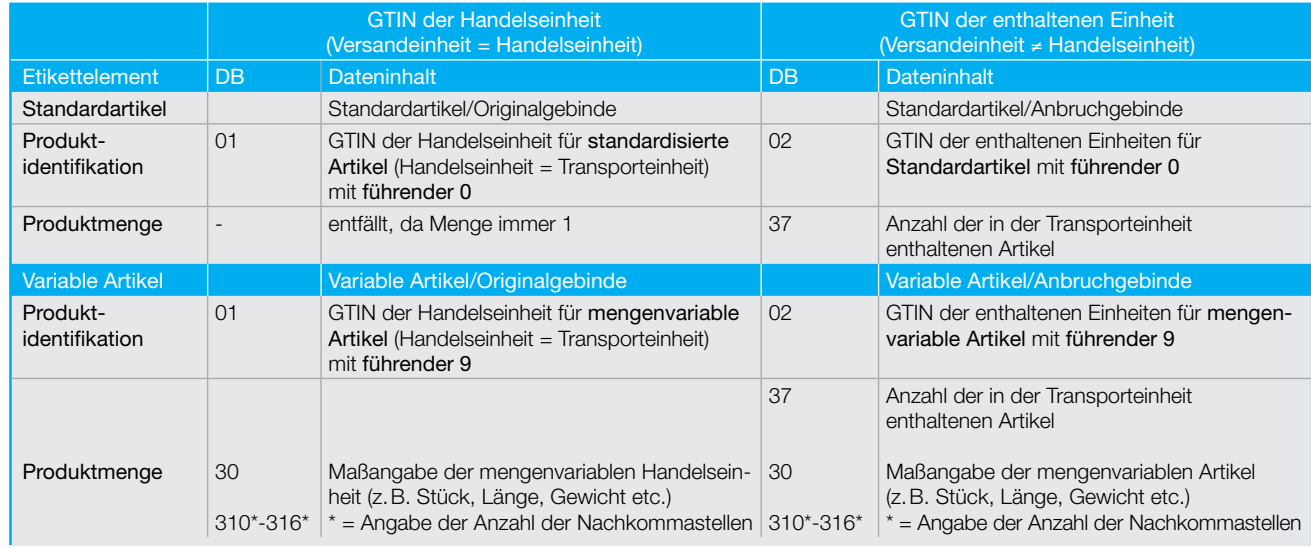

Fallunterscheidungen bei den Etiketteninhalten

Diese vier Fälle werden im Folgenden anhand von Beispielen und Musteretiketten ausführlich erklärt.

### 1. Fall: Standardartikel/Originalgebinde

Eine Brauerei bestellt bei einem Hopfenhersteller 50 Dosen Hopfen auf einer Euro-1-Palette. Eine Originalpalette des Hopfenherstellers mit 50 Dosen Hopfen auf der Euro-1-Palette entspricht einer Handelseinheit. Sie wird daher über eine eigene 14-stellige GTIN (0 40 12345 33333 6) identifiziert werden. Die Zusammensetzung der Handelseinheit (Menge der enthaltenen Artikel und Ladungsträger) ist in den Stammdaten hinterlegt.

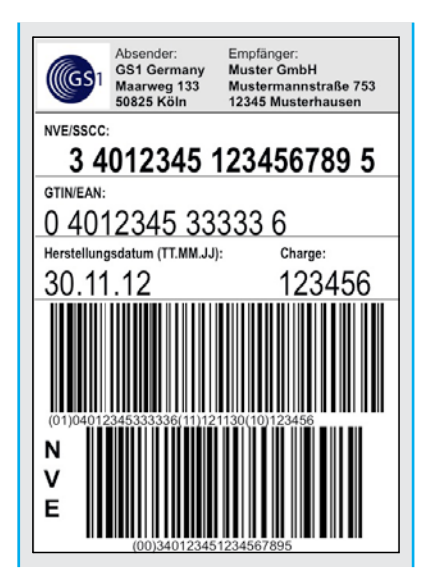

Da diese Versandeinheit einer Handelseinheit entspricht und damit über eine eigene GTIN verfügt, wird in dem (beispielhaften) GS1Transportetikett der DB (01) für die GTIN der Handelseinheit verwendet. Darstellung: (01) 0 40 12345 33333 6

### 2. Fall: Standardartikel, Anbruchgebinde

Eine Molkerei bestellt bei seinem Verpackungshersteller 5000 Plastikjoghurtbecher Kirsche. Geliefert wird auf 5 Paletten mit jeweils 1.000 Stück sprich in 5 Versandeinheiten. Die Paletten wurden nicht als Handelseinheit definiert und haben daher keine eigene GTIN. Die nächst kleinere Artikeleinheit sind die Becher an sich, die über eine GTIN identifiziert werden.

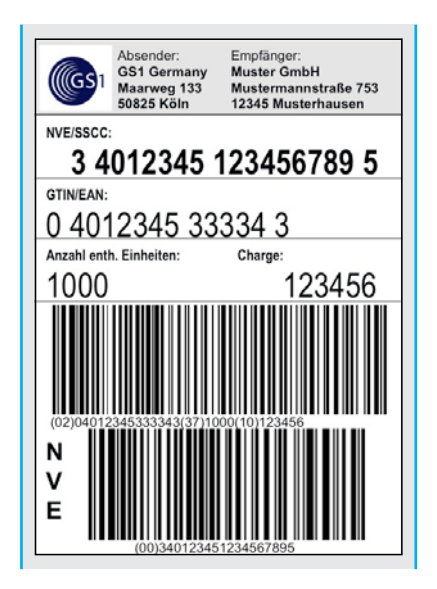

Die Paletten haben keine GTIN da sie keiner Handelseinheit entsprechen. Es muss die GTIN der nächst kleineren Einheit, d.h. der Joghurtbecher (GTIN 0 40 12345 33334 3) unter Nutzung des DB (02) angegeben werden. DB (02) verweist

auf die im Strichcode folgende Anzahl in Stück der auf der Palette enthaltenen Artikel. Daher ist die Angabe der Stückzahl mittels des DB (37) Pflicht. Darstellung: (02) 0 40 12345 33334 3 (37) 1000

## 3. Fall: Mengenvariabler Artikel/ **Originalgebinde**

Ein Hersteller bestellt 6.000 Verpackungen, die am Stück und auf eine Rolle aufgerollt auf einer Euro-1-Palette geliefert werden. Diese Versandeinheit entspricht einer Handelseinheit und wird daher durch eine GTIN identifiziert. Allerdings handelt es sich um ein mengenvariables Produkt bei dem die Anzahl der Verpackungen auf der Rolle variabel ist, weshalb die GTIN mit einer führenden "9" beginnen muss.

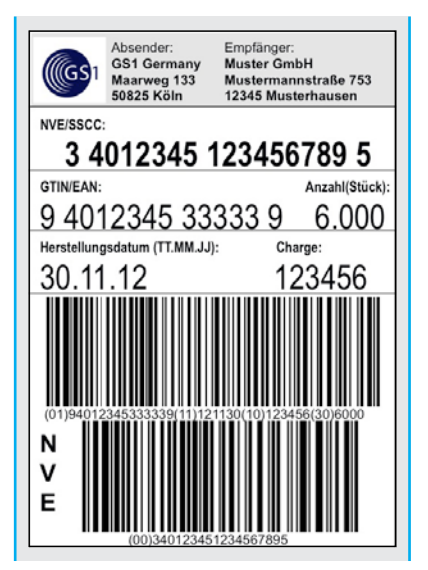

Zur Angabe der GTIN der Handelseinheit wird in diesem Fall der DB (01) verwendet. Da die

Stückzahl der Verpackungen auf der Rolle variabel ist, wird in diesem Fall die Menge von auf der Rolle befindlichen Verpackungen unter Verwendung des DB (30) angegeben. Darstellung: (01)9 4012345 33333 9 (30)6000

In einem weiteren Beispiel bestellt eine Brauerei bei seinem Malzlieferanten einen Big Bag Malz einer bestimmten Qualität auf einer Euro-1-Palette. Diese Versandeinheit entspricht der Handelseinheit eines gewichtsvariablen Produkts, da das Gewicht der Säcke (hier 650 kg) produktionstechnisch variiert.

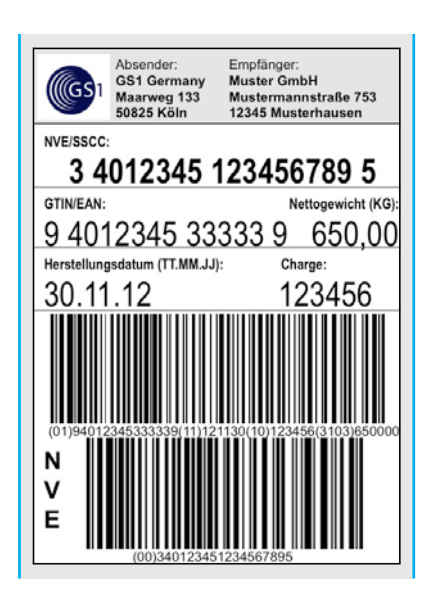

DB (3103) gibt das Nettogewicht des Big Bags über die Versandeinheit mit drei Nachkommastellen an. Darstellung: (01)9 4012345 33333 9 (3103) 650000

### 4. Fall: Mengenvariable Artikel/ **Anbruchpalette**

Ein Kunde bestellt 1600 kg Acetonsorbit. Acetonsorbit in einem Container wird durch die GTIN 9 40 12345 33334 6 identifiziert. Die vorgestellte "9" verweist auf die zur eindeutigen Identifikation noch fehlende Maßangabe. Das Acetonsorbit wird in zwei Containern mit einer Füllmenge von 1.000 kg und 600 kg geliefert. Beide Container werden auf einer Spezialpalette zusammengestellt.

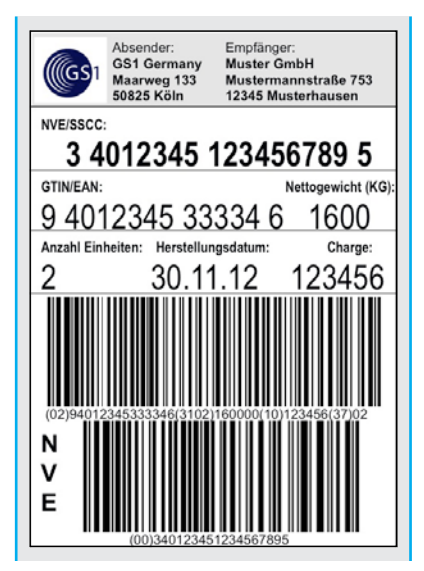

Weil mehrere (gleiche) variable Artikel auf einer Versandeinheit zusammengestellt wurden, wird DB (02) (GTIN der enthaltenen Einheit) mit DB (37) (2 Container) verwendet. DB (3102) gibt das Nettogewicht des Rohstoffes "Acetonsorbit" über die Versandeinheit mit zwei Nachkommastellen

an. Darstellung: (02) 9 40 12345 33334 6 (37) 02 (3102) 160000

Anmerkung: Auf das jeweilige Einzelgewicht der Container kann nicht direkt zurückgeschlossen werden. Die Containerkombinationen 1.000 kg + 600 kg führt zu der gleichen Nettogewichtsangabe von 1.600 kg auf dem Transportetikett wie beispielsweise die Zusammenstellung von zwei Containern á 800 kg. Zur Erfassung des Nettogewichts der einzelnen Container können Produktetiketten (DB (01) mit 9 40 12345 33334 6 mit DB (310\*)) verwendet werden.

#### **Etikettenanbringung**

Es wird empfohlen die Strichcodeetiketten an mindestens einer Stirnseite sowie der rechts davon liegenden Längsseite der Versandeinheit anzubringen. Aus Gründen der Verarbeitungssicherheit sollten niemals mehrere Etiketten gleichen Inhalts auf derselben Seite der logistischen Einheit aufgebracht werden.

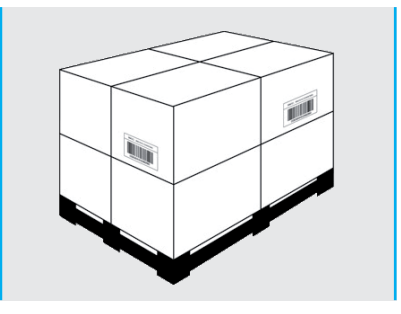

Anbringung des GS1 Transportetiketts

## Zielsetzung und Lösungsansatz

Wer wie die Firma Aeroxon Warenströme effizient steuern will, braucht dazu transparente Informationsströme. Bei zunehmender Anzahl von Transaktionen und längeren Transportwegen in der Weltwirtschaft nimmt die Bedeutung von Standardprozessen im elektronischen Geschäftsverkehr (eBusiness) zu. Die Empfehlungen zum GS1 Transportetikett regeln sowohl eine weltweit eindeutige, überschneidungsfreie Identifikation von Produkten und Lokationen als auch eine maschinelle Kommunikation ohne Medienbrüche.

#### Folgende Ziele verfolgte Aeroxon konkret:

Verbesserung der Wirtschaftlichkeit Durch den Einsatz des GS1 Transportetiketts müssen Informationen nicht mehr handschriftlich erfasst werden. Das automatische Einlesen von Daten spart Kosten, erhöht die Prozesssicherheit und vermeidet Fehler. Das Scannen an verschiedenen Punkten der logistischen Kette steigert die Transparenz und unterstützt damit eine effiziente Sendungsverfolgung sowie einen effizienten Warenrückruf.

### Erhöhung der Informationsbereitschaft

Der Einsatz des GS1 Transportetiketts verbindet den physischen Warenverkehr mit dem elektronischen Informationsfluss. Das Datenmanagement erfordert heute, dass Informations- und Warenfluss lückenlos verfolgt werden.

## Qualitätsverbesserung und Verkürzung von Durchlaufzeiten Der Einsatz des GS1 Transportetiketts macht in Kombination mit der entsprechenden technischen Ausstattung (Scanner) vereinfachte, schnellere und sichere Prozesse möglich; beginnend im Wareneingang (z.B. für Logistikdienstleister und Handelspartner), bei Inventuren und Umlagerungen bis hin zum Warenausgang.

### Optimierung der partnerschaftlichen Zusammenarbeit (ECR-Fähigkeit)

Der Einsatz des GS1 Transportetiketts ermöglicht die Zusammenarbeit von Unternehmen auf Basis standardisierter Schnittstellen/ Nachrichten. Dies verbessert die Beziehung zwischen Geschäftspartnern. Das Sprechen "einer gemeinsamen Sprache" ist ein wesentlicher ECR-Gesichtspunkt.

### eBusiness-Projekt erfolgreich durchführen

Für viele Unternehmen die sich für das Thema eBusiness und eBusiness-Standards interessieren, ist häufig vor allem der Start in ein Projekt eine große Herausforderung. Wie fängt man an? Was muss alles beachtet werden? Wo liegen die Risiken und Chancen?

PROZEUS fördert die eBusiness-Kompetenz von kleinen und mittleren Unternehmen und so ist auch die Firma Aeroxon nach bewährten zehn Schritten vorgegangen, um in die komplexe Welt des eBusiness einzusteigen und ihr Praxisprojekt mit EDEKA Minden-Hannover zur Einführung des GS1 Transportetiketts erfolgreich zum Abschluss zu bringen.

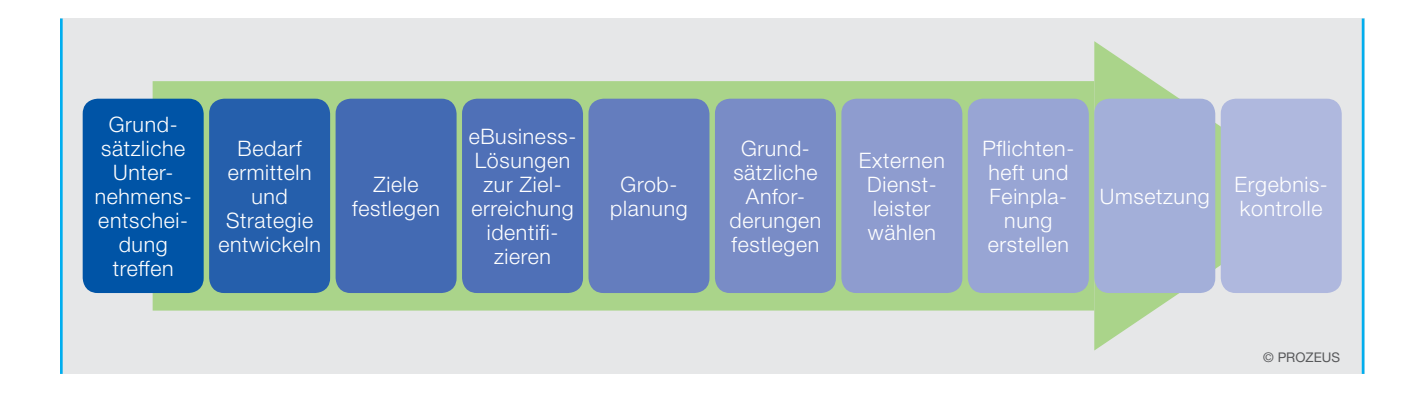

## Umsetzung in der Praxis

#### Zwei technische Anforderungen sollte das Unternehmen vor Projektbeginn erfüllen:

- die Lizenz für eine Globale Lokationsnummer (GLN) als Grundlage zur Bildung der Nummer der Versandeinheit NVE/SSCC
- ein computergestütztes Bestandsmanagement inklusive einer Artikelstammdatenbank, um die erforderlichen Artikeldaten für ein GS1 Transportetikett verwalten und dieses vollständig nutzen zu können.

#### Die ersten Schritte zur erfolgreichen Einführung des GS1 **Transportetiketts**

Die Geschäftsleitung muss die grundsätzliche Entscheidung zugunsten der Einführung des GS1 Transportetiketts treffen. Ist dies erfolgt, benennt die Geschäftsleitung einen Projektleiter. Dieser sollte unter anderem

• mit den unternehmenseigenen und -übergreifenden Prozessen vertraut sein,

- ein gutes Fachwissen auf logistischem und informationstechnischem Gebiet besitzen,
- durchsetzungsfähig und selbstständig sein und
- einen hohen Bekanntheitsgrad im Unternehmen genießen.

Der Projektleiter erarbeitet anschließend für die Geschäftsführung eine Entscheidungsgrundlage, die sich in der Regel aus den Ergebnissen folgender Arbeitsschritte bildet:

- Analyse der betroffenen Geschäftsprozesse (Ist-Prozesse),
- Auflistung der geplanten Geschäftsprozesse (Soll-Prozesse),
- eine aussagefähige Projektplanung, die Zeit und Ressourcen skizziert, die zum Erreichen des Soll-Zustandes notwendig sind.

Die Geschäftsführung trifft auf dieser Basis die endgültige Entscheidung, in welchem Umfang das Projekt durchgeführt wird, und stellt die geplanten personellen und finanziellen Ressourcen zur Verfügung.

#### "Exkurs: Das Steuern von Veränderungen

Wichtig bei der Einführung neuer Verfahrensweisen ist, dass sie von allen Beteiligten voll akzeptiert werden. Dies ist einer der ersten Schritte bei der Projektplanung und zugleich der schwierigste. Ein Wandel in den Strukturen und Abläufen des Unternehmens bedeutet für die Mitarbeiter, gewohnte Arbeits-, Denk- und Handlungsweisen ändern zu müssen. Um interne Reibungsverluste zu reduzieren, sollte eine Changemanagement-Team aufgebaut werden, das organisatorische Veränderungen sorgfältig vorbereitet, plant, steuert und kontrolliert. In diesem Rahmen informiert es Mitarbeiter regelmäßig und bezieht gegebenenfalls die Betroffenen in Form von Projektteams in den Veränderungsprozess mit ein. Diese Vorgehensweise fördert die Eigenmotivation der Mitarbeiter. Schulungen über den neuen Prozessablauf oder die neue Technik helfen den Mitarbeitern, Unsicherheiten und Ängste abzubauen.

Zur Einführung des GS1 Transportetiketts in einem Unternehmen sollte aus Gründen der Effizienz eine eigens hierfür zusammengestellte Projektgruppe beauftragt werden. Die Erfahrung hat gezeigt, dass das Projekt am besten in der Verantwortung eines Projektleiters liegt, der den Hauptanteil an den einzuplanenden Tagewerken tragen wird.

Darüber hinaus können eventuell, etwa zur Soll-Prozessbeschreibung und Projektplanung, auch externe Personen wie Mitarbeiter des Geschäftspartners oder des ausgewählten IT-Dienstleisters einbezogen werden.

## 1. Schritt: Detaillierte Ist-Analyse der bestehenden Prozesse bei der Firma Aeroxon

Im Zuge der Ist-Analyse werden die aktuellen Abläufe aller Prozesse und die Organisationsstrukturen beschrieben, die möglicherweise von der Umstellung auf das GS1 Transportetikett betroffen sind wie IT/EDV, Produktion, Lager, Versand.

Die Ist-Analyse ist die Grundlage der weiteren Projektarbeit. Von ihrer Qualität und Gründlichkeit hängt der reibungslose Projektverlauf und der Erfolg des Projektes ab. Daher sollte für die Ist-Analyse ausreichend Zeit eingeplant werden. Für ein Projekt, dass auf sieben Monate angesetzt ist, kann für die Ist-Analyse bis zu ein Viertel der Projekttagewerke eingeplant werden (Abbildung1).

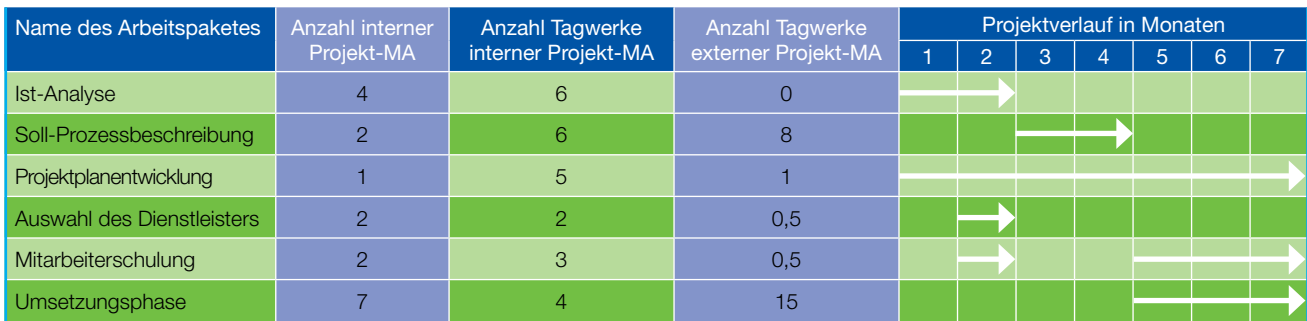

Abb.1: Beispiel für einen Ressourcen- und Zeitplan (MA=Mitarbeiter)

Der Projektleiter (EDV) hat jeweils einen Mitarbeiter aus den Unternehmensbereichen Arbeitsvorbereitung, Technik und Produktion für das Projektteam vorgeschlagen. Die Geschäftsführung von Aeroxon hat diesen Vorschlag genehmigt und akzeptierte damit eine entsprechende Freistellung der Mitarbeiter für das Projekt (Abbildung 2).

## Dokumentation aller Prozesse und aktuelle Prozessabläufe

• Im Bereich Arbeitsvorbereitung (AV) werden handschriftlich für jeden Fertigungsauftrag Palettenbegleitscheine erstellt und die produzierten Mengen täglich im ERP-System gebucht.

- Am Ende der Produktion werden die Verkaufskartons palettiert und die vorbereiteten Palettenbegleitscheine aufgeklebt.
- Das Lager ist für die Einlagerung der Paletten im jeweiligen Lager (Fertigwarenlager/Anbruchlager) zuständig und hat die Inventur durch manuelles Zählen und Erfassen der Mengen pro Artikel durchzuführen.
- Im Wareneingang (fremdproduzierte Ware) müssen ebenfalls Palettenbegleitscheine handschriftlich erstellt und aufgeklebt werden. Die Handelsware wird eingelagert und die vereinnahmten Mengen müssen hier nach der manuellen Erfassung eben-

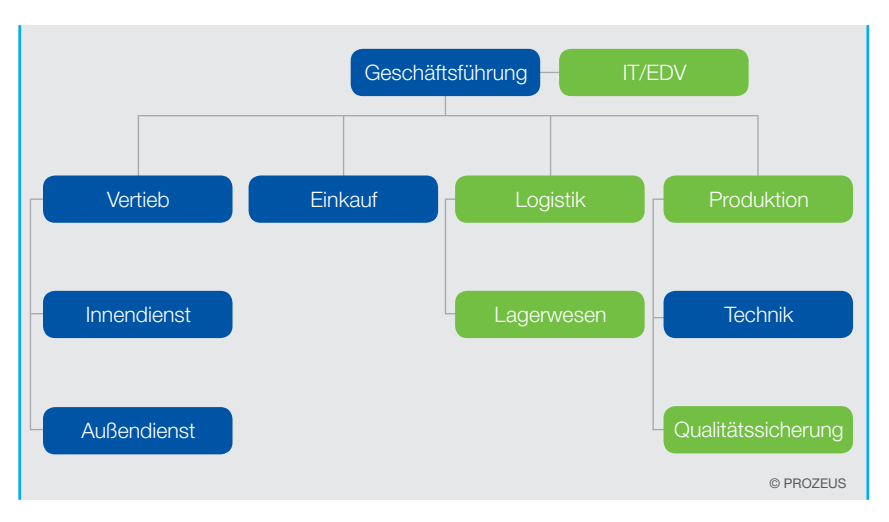

Abb.2: Grafische Übersicht über die Organisationsstrukturen

falls täglich im ERP-System gebucht werden.

- Der Bereich Kommissionierung (der Bestellung) hat ebenfalls handschriftliche Palettenbegleitscheine zu erstellen und an die gepackte Ware anzubringen.
- Der Versand/Warenausgang (WA) liefert die Ware an den Kunden und erfasst die verladenen Mengen manuell und bucht täglich die Warenausgänge im ERP-System.
- Die Hard- und Software wird von der EDV betreut.

Auflistung relevanter Artikeldaten Aeroxon nutzt für die Artikelidentifikation eine interne Artikelnummer. Als logistische Daten sind von Bedeutung die "Ist-Menge", das "Mindesthaltbarkeitsdatum", die "Stapelbarkeit", die "Anzahl pro

Lage" sowie die "Chargennummer".

Liste der aktuell verwendeten Hard- und Softwarekomponenten und der IT-Schnittstellen In den untersuchten Bereichen Logistik, Lagerwesen, Produktion und Qualitätssicherung sind bei Aeroxon PC-Arbeitsplätze mit einem Zugang zum Host vorhanden. Des Weiteren setzt das

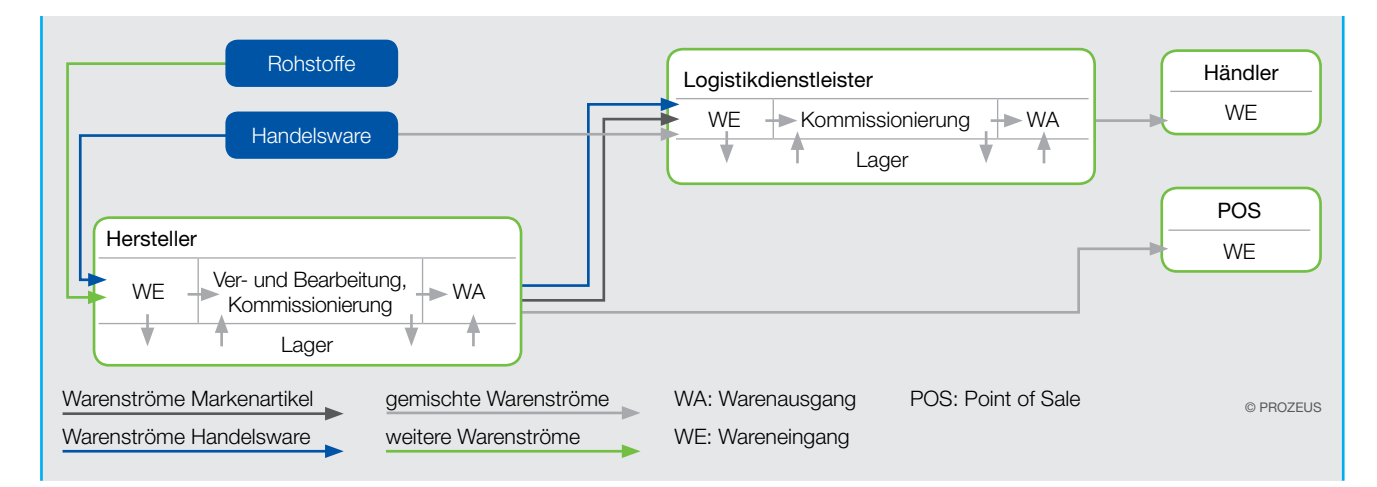

Abb.3: Übersicht über die Warenströme vom Wareneingang (WE) des Herstellers bis zum Point of Sale (POS)

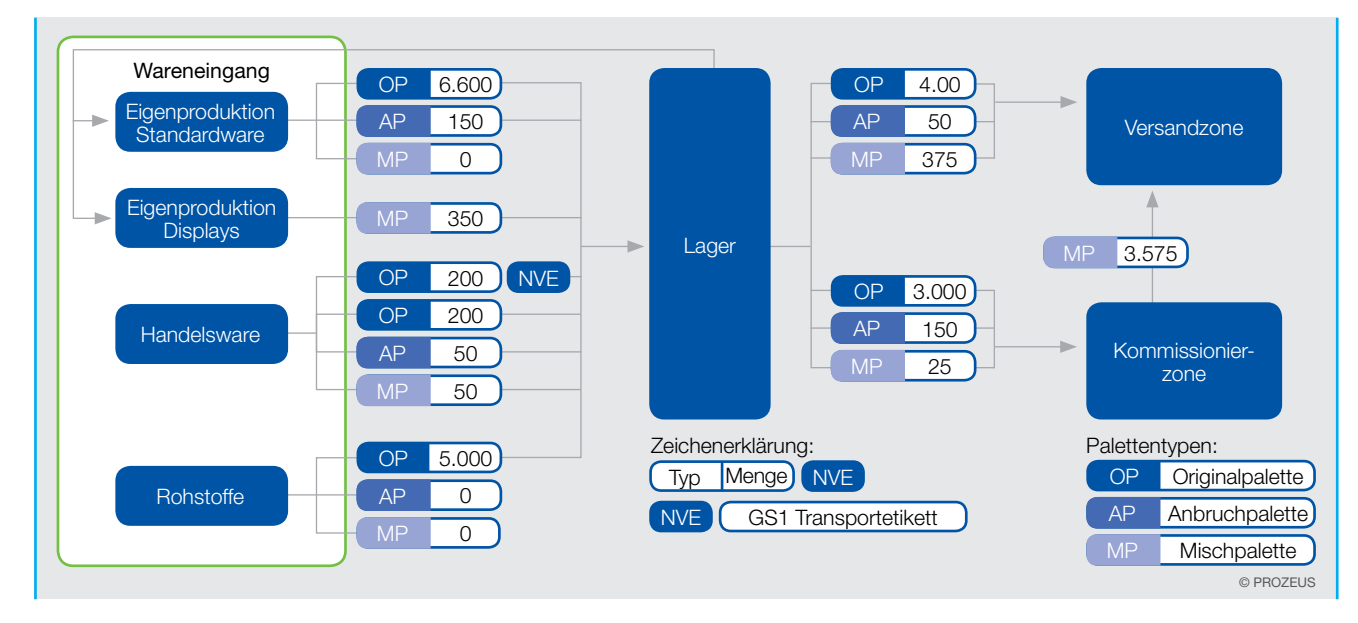

Abb.4: Abbildung des Warenflusses inklusive Belegvolumen (Anzahl Paletten/Jahr)

Unternehmen ein Softwarepaket ein, welches die Bereiche Einkauf, Verkauf, Fertigung, Lager, Disposition und Buchhaltung umfasst. Die existierenden Kommunikations- und Informationsschnittstellen lassen sich wie in Abbildung 5 darstellen.

Auflistung der relevanten Proektkosten vor der Umstellung Diese entnehmen Sie bitte der Tabelle im Kapitel Nutzen und Wirtschaftlichkeit.

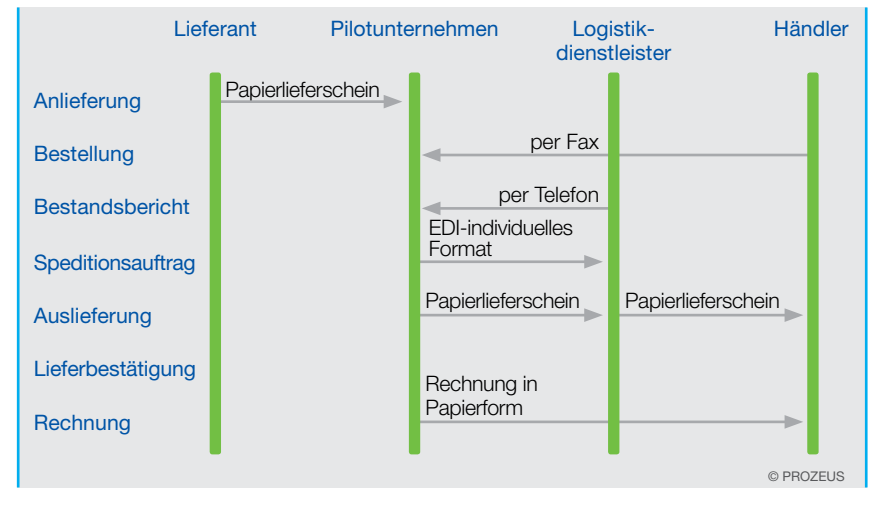

Abb.5: Abbildung der existierenden Kommunikations- und Informationsstellen

## 2. Schritt: Konkretisierung und Festlegung der Soll-Prozesse bei der Firma Aeroxon

Ziel der Soll-Analyse ist die Beschreibung von zukünftigen Prozessalternativen. Im Zuge dieses Arbeitsschritts werden alle Informationen herausgearbeitet, die für die Umstellung auf das GS1 Transportetikett erforderlich sind. In der Organisationsstruktur der Firma Aeroxon wurden keine Veränderungen geplant.

## Folgende Soll-Prozessabläufe wurden im Rahmen der Festlegung und Konkretisierung der Projektinhalte definiert:

- Die Aufgaben im Bereich Arbeitsvorbereitung (AV) entfallen.
- Am Ende der Produktion werden die Verkaufskartons palettiert und jede Palette mit einer Schrumpffolie versehen. Aus dem EDV-System heraus werden GS1 Transportetiketten erstellt und auf die Schrumpffolie an den vorgeschriebenen Seiten der

Palette aufgeklebt. (Gleiches gilt für das interne IPS-Etikett). Direkt beim Erstellen des GS1 Transportetiketts werden die produzierten Mengen automatisch im ERP-System gebucht.

- Das Lager ist nach wie vor für die Einlagerung der Paletten im jeweiligen Lager (Fertigwarenlager/Anbruchlager) zuständig. Die Inventur soll aber zukünftig durch Scannen der GS1 Transportetiketten und den automatischen Abgleich mit den Mengen im ERP-System erfolgen.
- Im Wareneingang erfolgt nach der Kontrolle der fremdproduzierten Ware die Vereinnahmung mittels Scannen der GS1 Transportetiketts und automatischer Buchung in das ERP-System. Für den Fall, dass die fremden Paletten nicht mit einem GS1 Transportetikett versehen sind, müssen die Wareneingangsmengen manuell erfasst und vereinnahmt werden, sowie aus dem EDV-System heraus GS1 Transportetiketten (und in-

## Hinweis: Beachten Sie bei der Ausarbeitung des Pflichtenhefts für die Software, dass

- ein Etikett unter Umständen fälschlicherweise oder in unleserlicher Form gedruckt werden kann und die Software eine Lösung zur Korrektur solcher Vorgänge bereitstellt.
- im EDV-System eine möglicherweise zum Zwecke der Rückverfolgbarkeit von Produkten notwendige Verknüpfung der Produktionsdaten (z.B. Fertigungsauftrag, Chargennummer, MHD) mit den Daten des gedruckten Etiketts (Nummer der Versandeinheit) hergestellt wird.

terne Etiketten) erstellt und an den vorgeschriebenen Seiten der Paletten aufgeklebt werden.

• Der Bereich Kommissionierung hat beim Auslagern das GS1 Transportetikett der Palette zu scannen woraufhin diese automa-

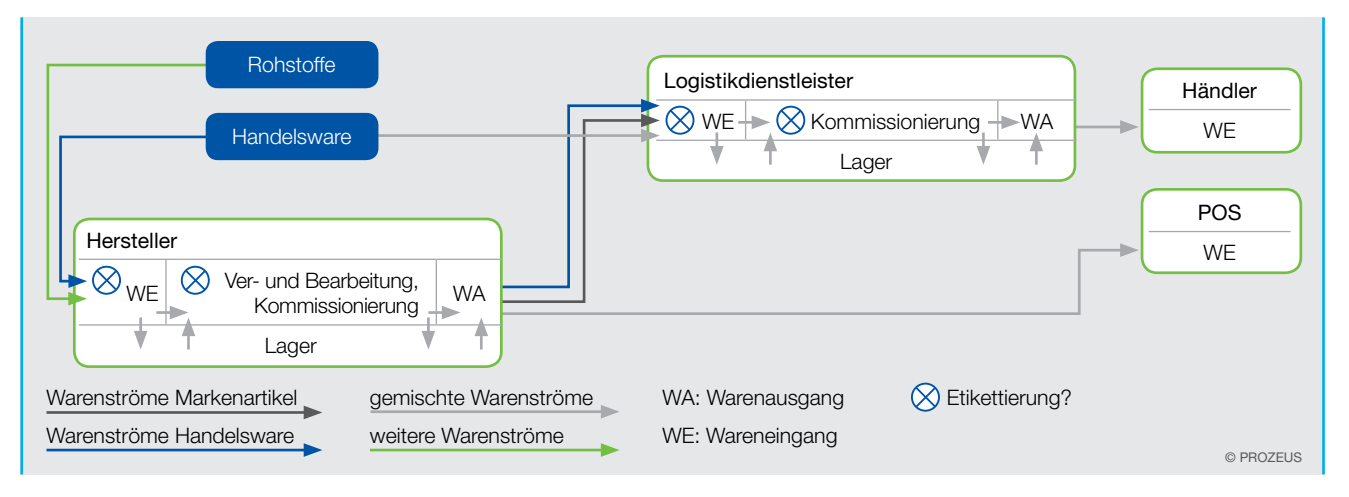

Übersicht über die zukünftigen Warenströme vom Wareneingang des Herstellers bis zum POS

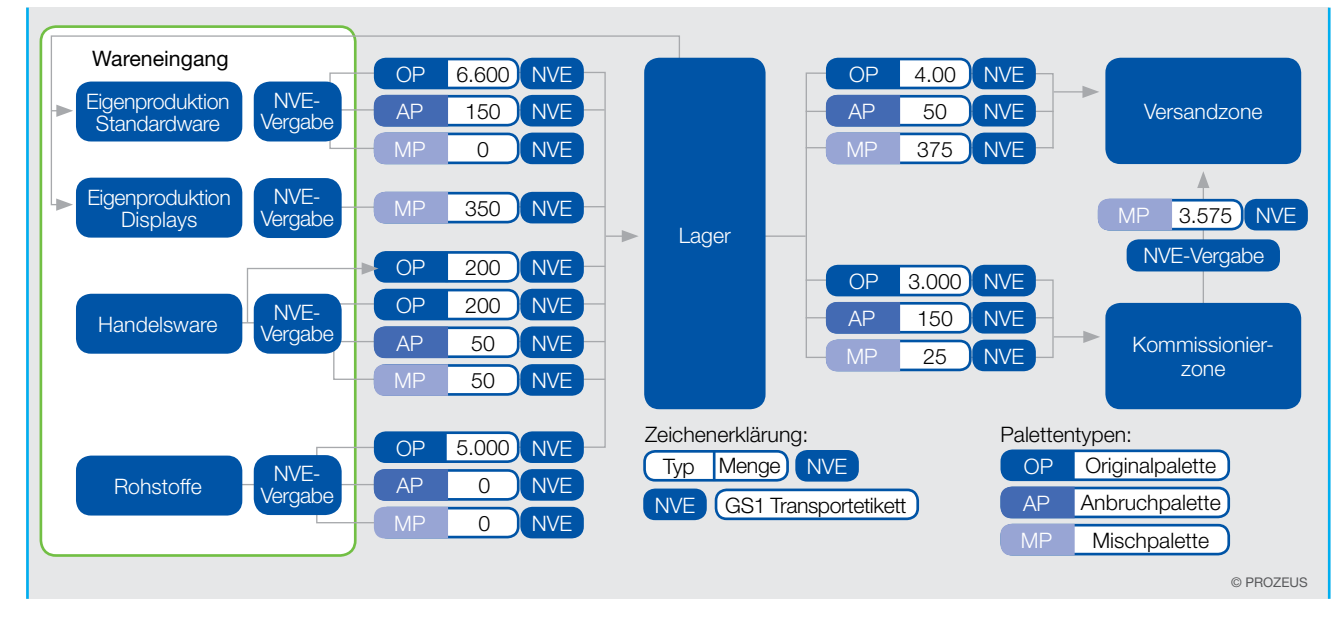

Empfohlene Darstellung für das Belegvolumen und den Warenfluss

tisch im ERP-System als Umlagerung gebucht wird. Nach der Kommissionierung der Bestellung hat der Bereich zusätzlich ein GS1 Transportetikett zu erstellen und an die gepackte Ware anzubringen.

- Der Versand/Warenausgang (WA) liefert die Ware an den Kunden und scannt die verladenen Versandeinheiten. Hierdurch werden automatisch die Warenausgänge im ERP-System gebucht.
- Die Hard- und Software wird von der EDV betreut.

#### Hinweis:

Anstatt der in diesem Arbeitsschritt geforderten Auflistung von Alternativen von Hard- und Softwarekomponenten hat Aeroxon aus planerischen Gründen den Arbeitsschritt 4 "Auswahl des IT-Dienstleisters" vorgezogen und bereits zu

diesem Zeitpunkt die Auswahl des Dienstleisters inklusive der geforderten Leistungen durchgeführt.

#### Hardware

Für die Erstellung der GS1 Transportetiketten werden voraussichtlich für die Abteilungen Wareneingang,

Produktion und Versand / Kommissionierung jeweils ein PC mit Hostzugang sowie ein Etikettendrucker benötigt.

Die GS1 Transportetiketten werden manuell aufgebracht werden. Die Investition in einen automatischen Etikettierer entfällt.

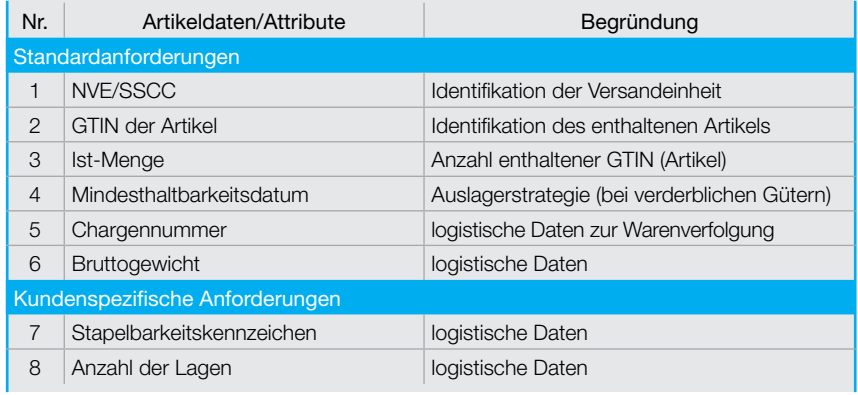

Beispielhafte Auflistung zukünftiger Artikeldaten

Im Wareneingang und im Warenausgang/Kommissionierbereich werden zum Erfassen der GS1 Transportetiketten Barcode-Lesegeräte benötigt.

Für die Durchführung der Inventur ist darüber hinaus ein mobiles Lesegerät erforderlich.

#### **Software**

Da beim Erstellen des GS1 Transportetiketts und der Vergabe der Nummer der Versandeinheit (NVE/ SSCC) eine Referenz zum jeweiligen Fertigungsauftrag bzw. zum Wareneingang im vorhandenen ERP-System erzeugt werden soll, musste diese Anforderung bei der Anschaffung der Drucksoftware berücksichtigt werden. Unklar war zunächst noch, ob die Programmierung der Druckroutine direkt im vorhandenen Softwarepaket erfolgen oder ob eine spezielle Software zum Druck der Etiketten angeschafft werden sollte. Hierzu wurden die Vor- und Nachteile diverser Lösungsvarianten miteinander verglichen.

#### Technisch kamen vier Varianten in Betracht:

• Variante 1: Programmierung der Druckroutine direkt im ERP-System auf vorhandener zentraler Rechnereinheit mittels Programmiersprache 'XY'. Der Nachteil dieser Variante ist eine Inflexibilität, da Änderungen nur mit Programmierkenntnissen möglich und die Steuerzeichen für den jeweiligen Drucker zu berücksichtigen sind.

- Variante 2: Das ERP-System stellt zunächst einen unformatierten Ausdruck (Spool) zur Verfügung. Ein spezielles Programm auf der zentralen Rechnereinheit übernimmt anschließend die Formatierung und die Ausgabe auf einem Drucker. Nachteil: Die in Frage kommenden Drucker sind veraltet und relativ teuer.
- Variante 3: Die zentrale Rechnereinheit stellt einem separatem PC Daten im XML-Format zur Verfügung. Das PC-Programm übernimmt die Formatierung und das Drucken der GS1 Transportetiketten. Nachteil: Ausfallgefahr des PC. Darüber hinaus verfügt nicht jedes ERP-Softwarehaus über Erfahrung mit dieser Variante.
- Variante 4: Es wird eine spezielle Software zum Drucken von Etiketten auf der zentralen Rechnereinheit installiert und eine Schnittstelle zum ERP-System definiert. Das Design der GS1

Transportetiketten wird mittels der PC-Software erstellt und auf die zentrale Rechnereinheit geladen. Vorteile: Hohe Zuverlässigkeit der ausgewählten zentralen Rechnereinheit und 99% Verfügbarkeit.

Aeroxon hat sich nach Abwägen der Vor- und Nachteile der Alternativen für die Variante 4 entschieden.

## Datenarten (Stammdaten, Bewegungsdaten)

Im Bereich der Stammdaten ergeben sich keine Änderungen. Bei den Bewegungsdaten ergeben sich folgende Änderungen:

- Zu den Fertigungsaufträgen müssen die am Produktionsende erzeugten NVE abgespeichert werden.
- Zu den Wareneingängen fremdproduzierter Ware müssen die beim Wareneingang erzeugten NVE/SSCC abgespeichert werden.

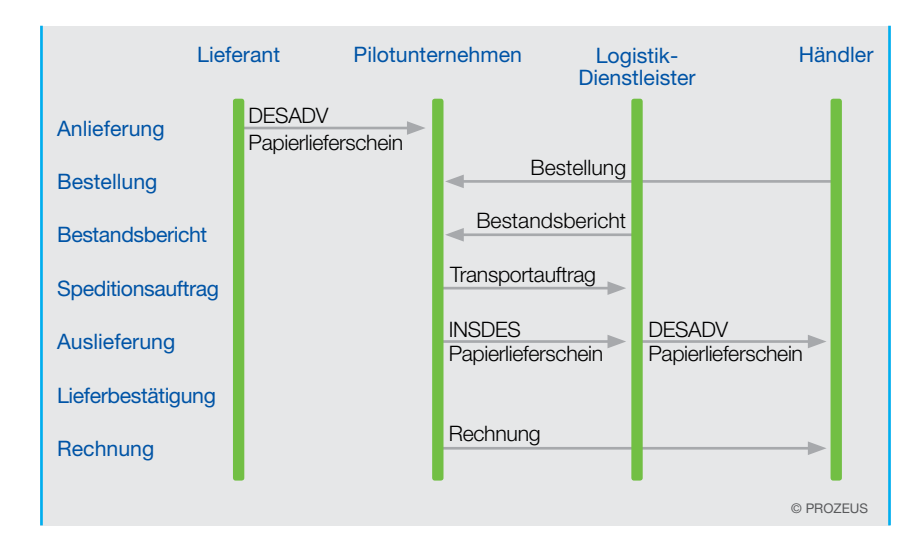

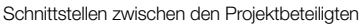

19

### Schnittstellen zwischen den Projektbeteiligten

Für das Lieferavis sollen standardisierte IT-Kommunikationsschnittstellen zwischen den Projektbeteiligten auf Basis von EANCOM® implementiert werden.

## Auflistung der Kosten der geplanten Prozesse

Diese entnehmen Sie bitte der Tabelle im Kapitel Nutzen und Wirtschaftlichkeit.

## 3. Schritt: Entwicklung eines Projektplans durch die Firma Aeroxon

Nebenstehend finden Sie Auszüge aus dem Projekthandbuch "GS1 Transportetikett", die die detaillierte Planung und Organisation der einzelnen Projektschritte unter anderem in Bezug auf Zeit und Ressourceneinsatz wiederspiegeln.

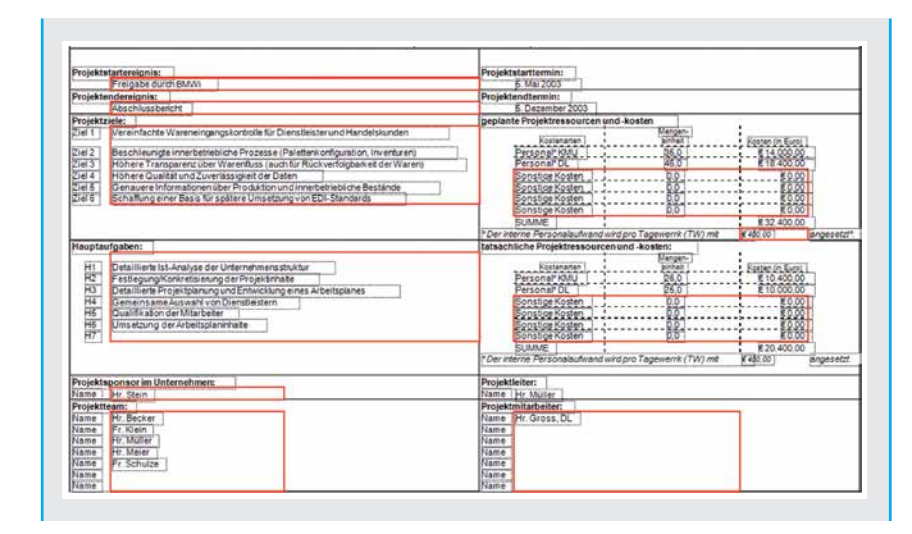

Projekteckdaten des Projekts bei Aeroxon zur Einführung des GS1 Transportetiketts

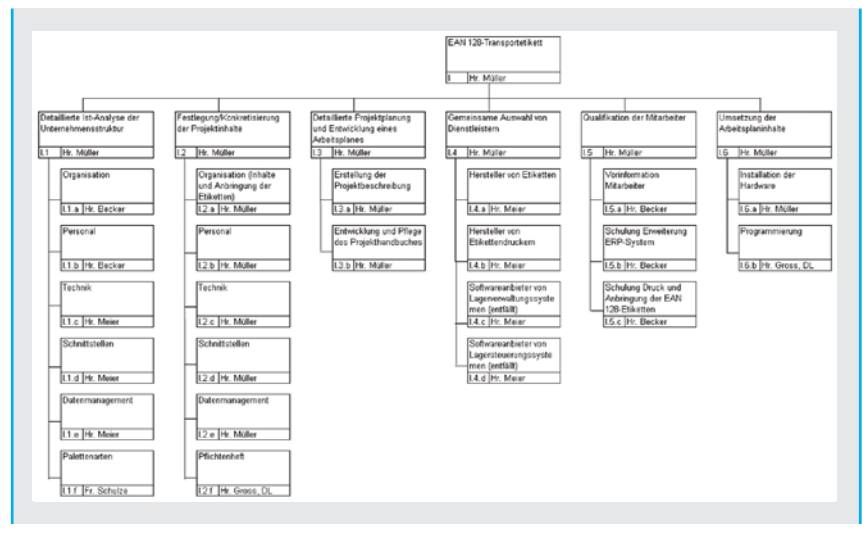

Projektstrukturplan von Aeroxon zur Einführung des GS1 Transportetiketts

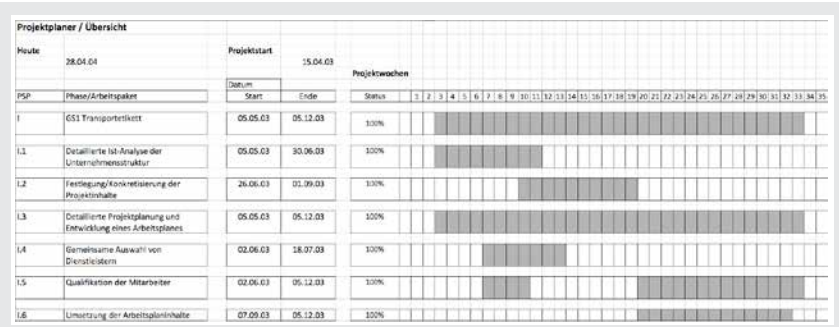

Screenshot des Projektplaners/Übersicht von Aeroxon

Die Vorgehensweise bei der Wirtschaftlichkeitsbetrachtung bei Aeroxon finden Sie gesondert im Kapitel "Nutzen und Wirtschaftlichkeit"

#### 4. Schritt: Auswahl der IT-Dienstleister durch Aeroxon

Aeroxon entschied bereits während des zweiten Projektschritts, d.h. bei der Soll-Prozessbeschreibung, einen IT-Dienstleister einzusetzen, da das Unternehmen anfangs nicht über ausreichendes Fachwissen im Bereich des GS1 Transportetikettendrucks verfügte.

Das Unternehmen hatte die Anforderung, den Druck des GS1 Transportetiketts in das vorhandene ERP-System zu integrieren. Die aktuelle Version des ERP-Systems bot vor Projektbeginn nicht die Funktionalitäten hierfür insbesondere auch nicht für die EDVtechnische Verwaltung der Nummer der Versandeinheit (NVE/SSCC) in Verbindung mit dem Fertigungsauftrag oder der Wareneingangserfassung. Diese Funktionalitäten mussten somit programmiert werden. Aeroxon entschied sich daher für denjenigen IT-Dienstleister, der bereits das ERP-System im Hause installiert hatte, da sich dieser mit den spezifischen Anforderungen des Pilotunternehmens bereits auskannte und auch das System beherrschte.

#### 5. Schritt: Qualifikation der Mitarbeiter bei Aeroxon

In dem zugrundeliegenden Praxisprojekt entschied sich das Unternehmen Aeroxon dafür, die Etiketten manuell durch die Lagermitarbeiter aufbringen zu lassen. Daher wurde im Rahmen der Schulung u. a. auch auf die im Folgenden genannten Punkte hingewiesen:

#### Gründe für die Einführung des GS1 Transportetiketts:

- Rückverfolgbarkeit der Ware
- Verbesserung der Lieferantenbewertung bei den Geschäftspartnern
- beschleunigte Inventuren

## Beschreibung der Unterschiede in den Prozessabläufen bei verschiedenen Palettenarten:

- Scannen des internen Palettenbegleitscheins (Fertigungsauftragsnummer mit lfd. Nr.), wodurch der Fertigungsauftrag und somit der Artikel ermittelt wird.
- Eingabe der Anzahl der Kartons auf der Palette. Stimmt der Wert mit den im Artikelstamm hinterlegten Daten überein, wird dies auf dem Bildschirm bestätigt (Originalpalette).
- Für den Fall einer Abweichung (Anbruchpalette) muss die Differenz per Tastendruck bestätigt oder die Stückzahl nochmals überprüft und korrigiert werden.
- Das Palettengesamtgewicht wird vom System automatisch anhand der Artikelstammdaten und des Eigengewichtes der Palette errechnet.
- Bei Displays wird das Gesamtgewicht nicht vom System errechnet, sondern muss in der Abteilung Displayfertigung von Hand berechnet und in das Sys-

tem eingegeben werden. Hierfür steht eine Liste mit den Eigengewichten der einzelnen Elemente zur Verfügung.

• Muss ein Etikett erneut gedruckt werden, steht eine definierte Tastenkombination zur Verfügung. Die Daten des ungültigen Etiketts werden storniert.

### 6. Schritt: Konkrete Umsetzung der Arbeitsplaninhalte

Zur Umsetzung der von Aeroxon erarbeiteten Arbeitsplaninhalte zählte im Wesentlichen

- die Anschaffung der Hardwarekomponenten und Software,
- die Installation und Verkabelung der Geräte
- die Einrichtung eines Rammschutzes, um Drucker und PCs vor Beschädigungen insbesondere durch Transportfahrzeuge zu bewahren, sowie
- die EDV-technische Anpassung des IT-Systems.

Zur Schaffung aller notwendigen Voraussetzungen im IT-Bereich waren neben der Umsetzung der Programmiervorgaben auch das Design und die Programmierung der Aufrufmasken für den Ausdruck der GS1 Transportetiketten erforderlich.

Für die Einführung des elektronischen Lieferavis per EANCOM® (DESADV) war neben der Umsetzung der technischen Anforderungen auch die Festlegung der Nachrichteninhalte wichtig wie der Artikelstammdaten und der logistischen Informationen der

Versandeinheiten. Diese wurden erhoben, in das System eingepflegt und werden seither regelmäßig aktualisiert. Die Artikelstammdaten, hierzu zählt die Auflistung des vollständigen Sortimentes unter Angabe der zugehörigen GTINs wurden den Distributionspartnern frühzeitig vor dem eigentlichen Start übermittelt.

Im zugrundeliegenden Projekt konnte auch der Logistikdienstleister als "In-Verkehrbringer" der Versandeinheiten zum Einsatz kommen, wenn beispielsweise Paletten im Lager des Dienstleisters kommissioniert werden. Für diesen Fall musste die Verwendung der korrekten Globalen Lokationsnummer (GLN) zwischen beiden Partnern geklärt werden.

In verschiedenen Testläufen wurden sowohl die Zuverlässigkeit der Geräte, die Handhabung der Bedienerelemente (hier besonders der Umgang mit dem mobilen Scanner) als auch das korrekte Layout und die Lesbarkeit des GS1 Transportetiketts beim Geschäftspartner geprüft. Als Anhaltspunkt für das Layout des GS1 Transportetiketts dienten hierbei beispielsweise die einschlägigen Veröffentlichungen der GS1 Germany. Zusätzlich wurden Druckmuster durch die wichtigen Handelspartner, den Logistik-Dienstleister und die GS1 Germany getestet.

Dennoch stellte sich im Praxisprojekt erst während des Echtbetriebs heraus, dass ein Handelskunde Schwierigkeiten hatte, eine bestimmte Anordnung von Datenbezeichnern innerhalb des Strichcodes zu scannen. Das gleiche Problem war zuvor bereits im Lager des Logistik-Dienstleisters aufgetreten. Dies konnte durch den Einsatz eines neuen Scanners jedoch behoben werden.

Auch bei der Anschaffung des Etikettendruckers entschied sich Aeroxon für einen langjährigen Geschäftspartner und Universallieferanten von Hardware und gegebenenfalls auch Software, da man mit dem Service und den Konditionen des Hardwarelieferanten zufrieden war.

## Nutzen und Wirtschaftlichkeit

Die Wettbewerbsfähigkeit eines Unternehmens wird beeinflusst von der voranschreitenden Entwicklung im Bereich der Informations- und Kommunikationstechnologien sowie ihrer Durchsetzung im Markt. Waren, Warenversender und Warenempfänger mittels standardisierter Nummernsysteme weltweit eindeutig, überschneidungsfrei und automatisiert identifizieren zu können, wird vor dem Hintergrund zu einem entscheidenden Wettbewerbsfaktor.

Ein Unternehmen, das GS1 Transportetiketten zur Identifikation von Versandeinheiten einsetzt, reduziert den manuellen Aufwand zur Erfassung der Informationen von Versandeinheiten bei Lager- und Transportprozessen an jedem Punkt in der logistischen Kette. Das spart Kosten, beschleunigt die Prozesse und verbessert die Prozessqualität beispielsweise bei Wareneingang, Inventur, Umlagerung, Kommissionierung, Warenausgang und Sendungsverfolgung. So kann etwa durch Berücksichtigung der Prozessempfehlungen von GS1 Germany zum GS1 Transportetikett ein Warenrückruf höchst effizient realisiert werden.

Je mehrTransaktionen getätigt werden, desto mehr trägt das GS1 Transportetikett zu Einsparungen bei. Dabei bringt das einmal aufgebrachte Etikett nicht nur im eigenen Unternehmen Vorteile. Kunden und deren Kunden können das Etikett nutzen bis zu dem Punkt, an dem die Versandeinheit aufgelöst wird.

Neben direkt zu quantifizierenden Prozessverbesserungen profitieren die Unternehmen zudem von qualitativen Faktoren wie fehlerfreien, beschleunigten und transparenteren Prozessen sowie von einer optimierten Kunden-Lieferanten-Beziehung. Diese spielt unter Umständen eine Rolle bei der Entscheidung, das GS1 Transportetikett einzuführen.

Eine Einführung des GS1 Transportetiketts erfordert Investitionen. Sie verteilen sich auf die Bereiche Hardware, Software und Sonstiges, hier vor allem Aufwendungen für Personal und Schulung. In der Minimalkonstellation seiner Einführung – für eine durchgängige Nutzung vom eigenen Unternehmen bis zum Handelspartner – sind Investitionen in Höhe von rund 35.000 Euro zu tätigen.

Für eine Wirtschaftlichkeitsanalyse wird im ersten Schritt das Investitionsvolumen berechnet. Anschließend wird es den Einsparungen im Prozess gegenübergestellt, die durch den Einsatz des GS1 Transportetiketts realisiert werden können. Diese Einsparungen lassen sich auf Basis einer definierten Bezugsgröße beispielsweise dem Transaktionsvolumen gemessen in Paletten darstellen.

Die relative Veränderung der laufenden Kosten je Palette hat im

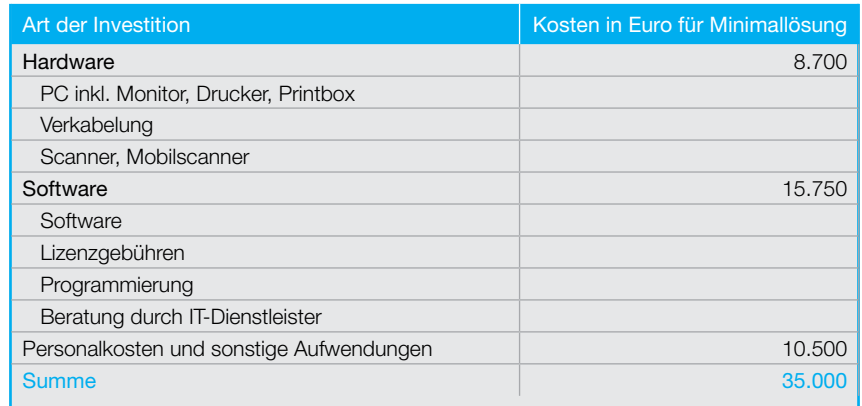

Auflistung der Investitions- und Umstellungskosten (Minimallösung) bei Aeroxon

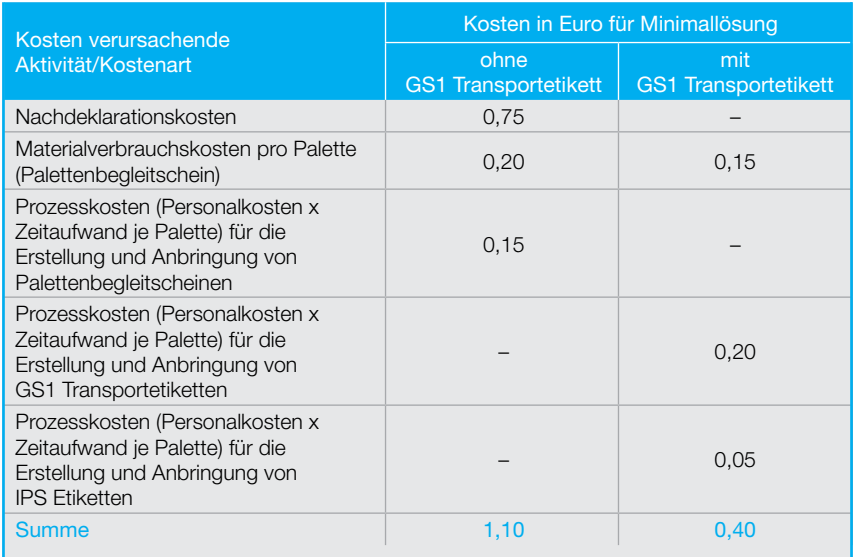

24

Relevante Ist-/Soll-Prozesskosten pro Palette bei Aeroxon

#### Rechenbeispiel:

Wenn die relevanten Kosten je Palette vor der Umstellung auf das GS1 Transportetikett 1,10 Euro und nach Umstellung 0,40 Euro betragen, d.h. Einsparungen von 64% je Palette realisiert werden, dann ergibt sich bei einem jährlichen Aufkommen von 8.000 Paletten und einem Investitionsvolumen von 35.000 Euro eine Amortisationsdauer von 6,25 Jahren.

35.000/(8.000 x (1,10 Euro – 0,40 Euro)) = 6,25 Jahre

Praxisprojekt bei Aeroxon eine Einsparung von rund 64 Prozent ergeben.

Die Dauer der Amortisation lässt sich berechnen durch den Quotienten aus den Investitionskosten und der jährlichen Einsparung über alle Paletten.

#### Zusammenfassung der Schritte der Wirtschaftlichkeitsbetrachtung:

- 1. Analysieren der betroffenen Unternehmensbereiche und Identifizieren von Tätigkeiten (Ist-Analyse)
- 2. Ermitteln einer Bezugsgröße/ Kostentreiber pro Teilprozess (Mengen- oder Zeitgröße z.B.

Anzahl der Paletten, Zeit für das Aufbringen eines Etiketts)

- 3. Zusammenfassung der Tätigkeiten zu Teilprozessen
- 4. Ermittlung der Ist-Prozesskosten je Teilprozess in einem festgelegten Zeitraum (z.B. ein Jahr)
- 5. Ermittlung eines Kostensatzes pro Kostentreiber durch Division der Ist-Prozesskosten eines Teilprozesses durch die Höhe des Ist-Kostentreibers (z.B. 1,10 Euro pro Palette)
- 6. Beschreiben der Soll-Prozesse und Analysieren der Tätigkeiten (Soll-Analyse)
- 7. Ermitteln einer Bezugsgröße/ Kostentreiber pro Teilprozess
- 8. Zusammenfassung der Tätigkeiten zu Teilprozessen
- 9. Ermittlung der Soll-Prozesskosten je Teilprozess in einem festgelegten Zeitraum (z.B. ein Jahr)
- 10. Ermittlung eines Kostensatzes pro Kostentreiber nach Prozessumstellung (z.B. 0,40 Euro pro Palette)
- 11. Berechnung der Kostenveränderung für den betroffenen Prozess
- 12. Ermitteln der Investitions- und Umstellungskosten
- 13. Berechnen der Amortisationsdauer als Quotient von Investitionskosten und der Kostenveränderungen (z.B. jährliche Einsparungen)

# Checkliste Umsetzung

#### Die Projektumsetzung auf einen Blick

Die wesentlichen Schritte zur erfolgreichen Einführung des GS1-Transportetiketts sind in der folgenden Checkliste aufgeführt.

#### Bestimmung eines Projektleiters durch die Geschäftsführung

- Anlegen eines Projekthandbuches durch den Projektleiter zur Planung und Kontrolle der einzelnen Aufgaben
- Vorabinformation sämtlicher Mitarbeiter des Unternehmens über Ziel, Inhalt, Nutzen und Zeitrahmen des Projekts

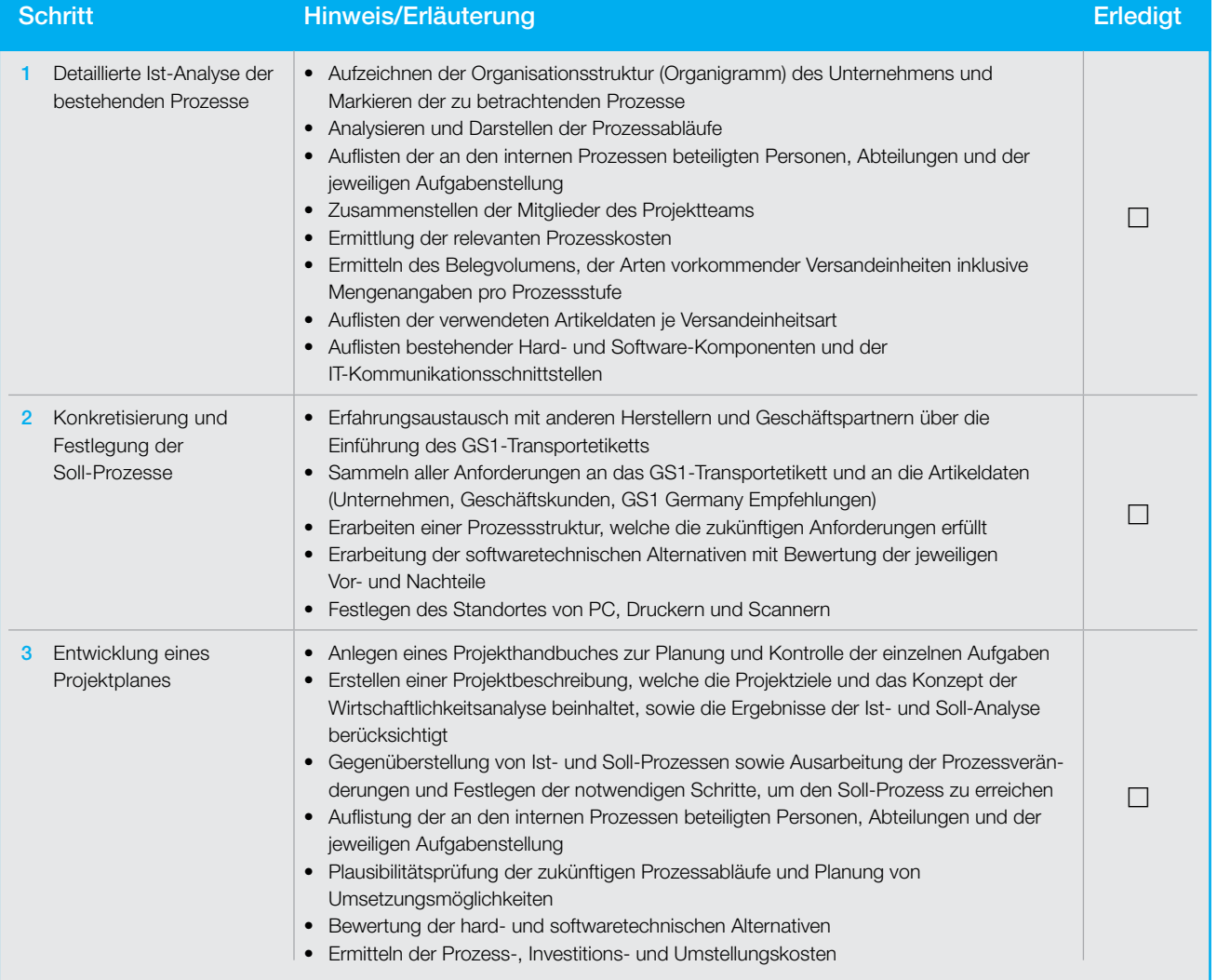

►

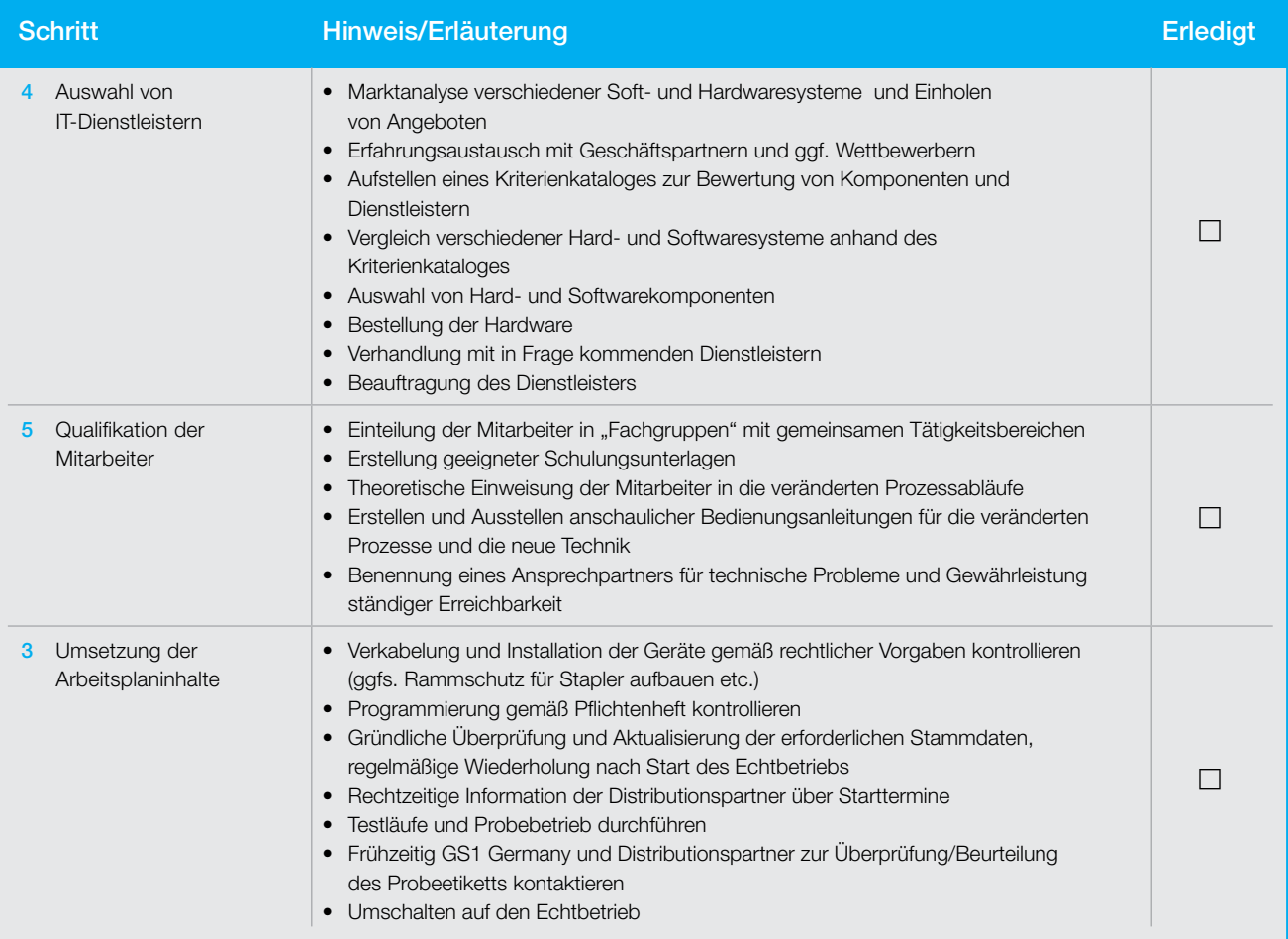

# Über PROZEUS

PROZEUS unterstützt die eBusiness-Kompetenz mittelständischer Unternehmen durch integrierte PROZEsse Und etablierte eBusiness-Standards. PROZEUS wird betrieben von GS1 Germany – bekannt durch Standards und Dienstleistungen rund um den Barcode – und IW Consult, Tochterunternehmen des Instituts der deutschen Wirtschaft Köln. PROZEUS wird vom Bundesministerium für Wirtschaft und Technologie gefördert. Mit umfassenden Informationsmaterialien wendet sich PROZEUS an Entscheider in den Unternehmen, um sie für das Thema eBusiness zu sensibilisieren und entsprechende Aktivitäten anzustoßen. Kostenlose Broschüren zu den im Folgenden genannten Themengebieten finden Sie auf unserer Homepage unter www.prozeus.de zum Download oder können Sie bei uns bestellen.

## eBusiness

"Electronic Business" beschreibt Geschäftsprozesse, die über digitale Technologien abgewickelt werden. Lösungen reichen vom einfachen Online-Shop oder Katalogsystem bis zu elektronischen Beschaffungs-, Vertriebs- und Logistikprozessen. PROZEUS stellt Leitfäden, Checklisten und Merkblätter zur Auswahl der richtigen eBusiness-Standards, der technischen Voraussetzungen und zur Auswahl von IT-Dienstleistern bereit.

# Identifikationsstandards

Mithilfe standardisierter Identifikationsnummern kann jedes Produkt weltweit eindeutig und überschneidungsfrei bestimmt werden. GTIN, EAN-Barcodes und EPC/RFID gehören zu den bekanntesten Nummerierungsund Kennzeichnungssystemen bei Konsumgütern. Umsetzung, Nutzen und Wirtschaftlichkeit zeigt PROZEUS in Praxisberichten und Handlungsempfehlungen.

# Klassifikationsstandards

Produkte lassen sich über Klassifikationsstandards nicht nur identifizieren, sondern auch beschreiben. Hierfür wird das Produkt in Warengruppen und Untergruppen eingeordnet. Beispiele solcher Standards sind eCl@ss, GPC und Standardwarenklassifikation. Einen Überblick geben die Handlungsempfehlung Klassifikationsstandards, sowie Praxisberichte und Leitfäden.

## Katalogaustauschformate

Elektronische Produktdaten können mit standardisierten Katalogaustauschformaten wie BMEcat oder der EANCOM®-Nachricht PRICAT fehlerfrei an Lieferanten oder Kunden übertragen werden. Auch in dieser Rubrik bietet PROZEUS diverse Praxisberichte und Auswahlhilfen.

# Transaktionsstandards

Geschäftliche Transaktionen wie Bestellungen, Lieferungen und Rechnungen können mithilfe von Transaktionsstandards elektronisch abgewickelt werden. Verbreitete Transaktionsstandards sind EANCOM®, EDIFACT und GS1 XML. Anwendungsgebiete, Nutzen und Wirtschaftlichkeit können Sie in Praxisberichten und Handlungsempfehlungen nachlesen.

# Prozessstandards

Prozessstandards wie Category Management geben den Rahmen für die Automatisierung komplexer Geschäftsprozesse. Sie definieren die Bedingungen, unter denen Prozesse wie Nachlieferungen oder Bestandsmanagement ablaufen, und welche Daten in jedem Arbeitsschritt mit wem ausgetauscht werden. PROZEUS bietet mit Praxisbeispielen konkrete Umsetzungshilfe.

Herausgeber und verantwortlich für den Inhalt:

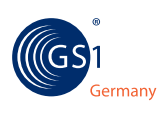

GS1 Germany GmbH

Maarweg 133 50825 Köln Tel.: 0221 947 14-0 Fax: 0221 947 14-4 90 eMail: prozeus@gs1-germany.de http: www.gs1-germany.de

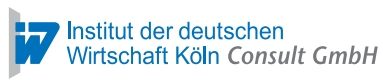

Institut der deutschen Wirtschaft Köln Consult GmbH Konrad-Adenauer-Ufer 21 50668 Köln Tel.: 0221 49 81-834 Fax: 0221 49 81-856 eMail: prozeus@iwconsult.de http: www.iwconsult.de

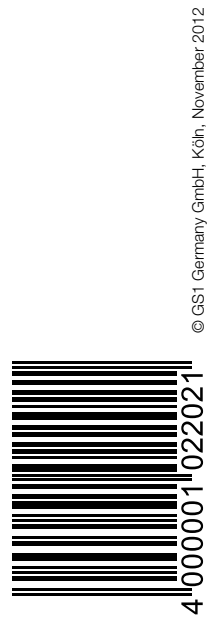

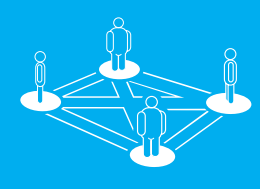

www.prozeus.de